# **CSE 412** - Intro to Data Visualization **Visual Encoding Design**

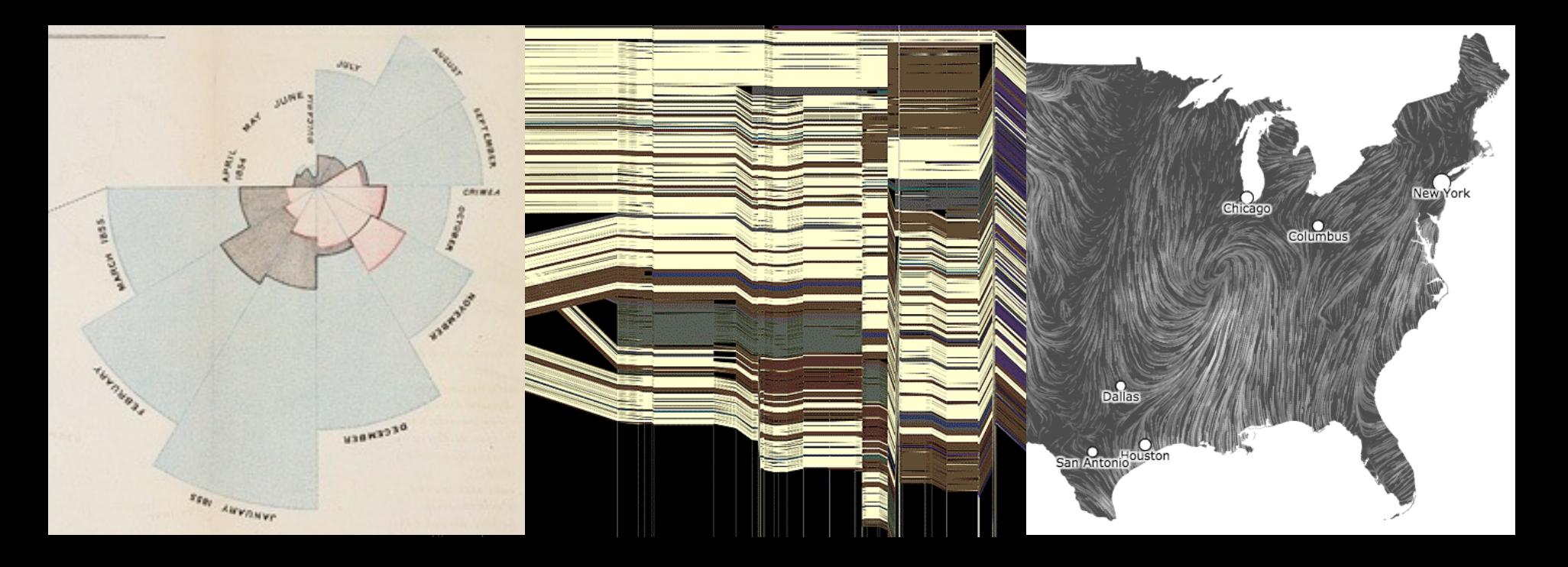

Jane Hoffswell University of Washington

# **A Design Space of Visual Encodings**

# **Mapping Data to Visual Variables**

Assign **data fields** (e.g., with *N, O, Q* types) to **visual channels** (*x, y, color, shape, size, …*) for a chosen **graphical mark** type (*point, bar, line, …*).

Additional concerns include choosing appropriate **encoding parameters** (*log scale, sorting, …*) and **data transformations** (*bin*, *group, aggregate, …*).

These options define a large combinatorial space, containing both useful and questionable charts!

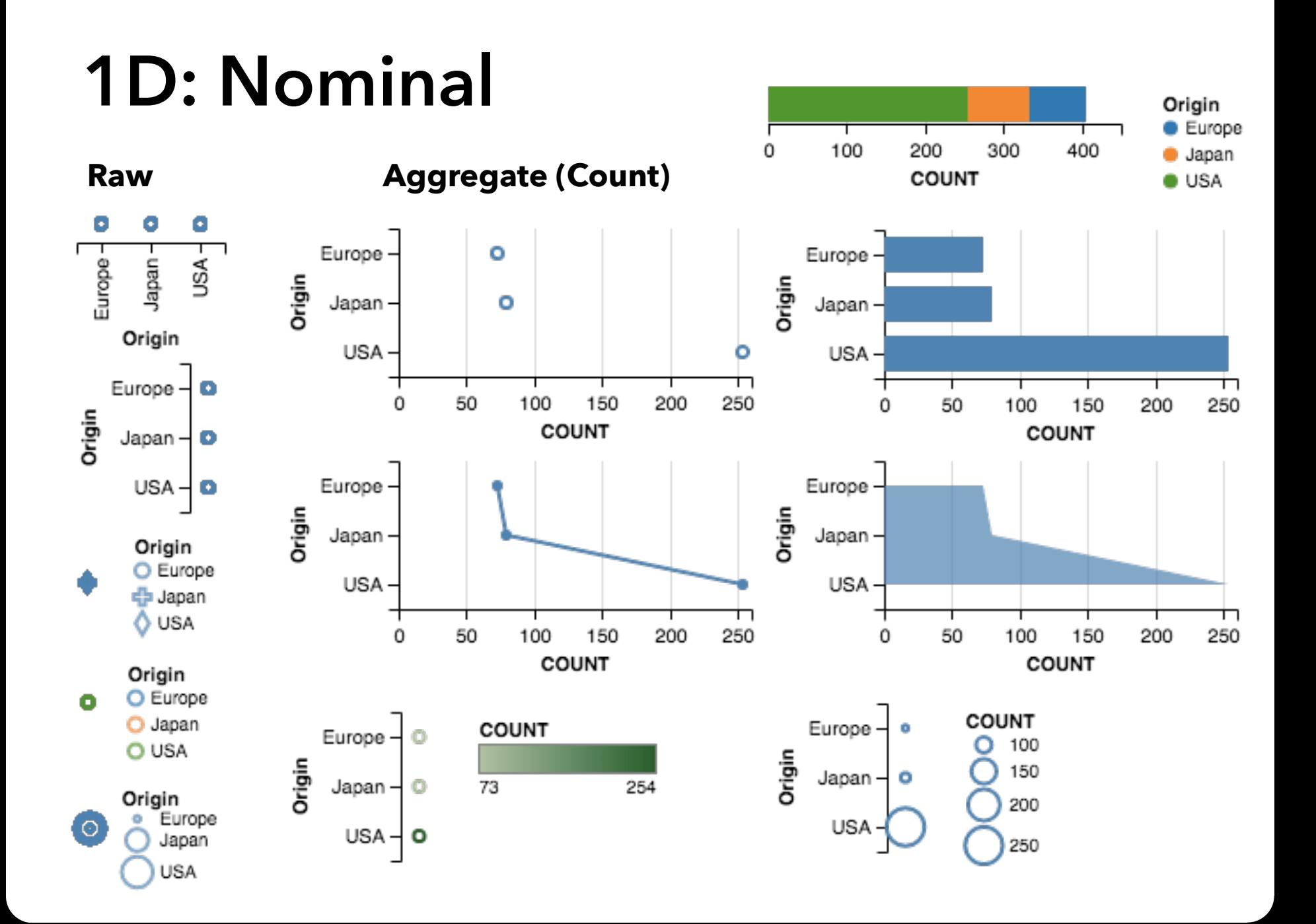

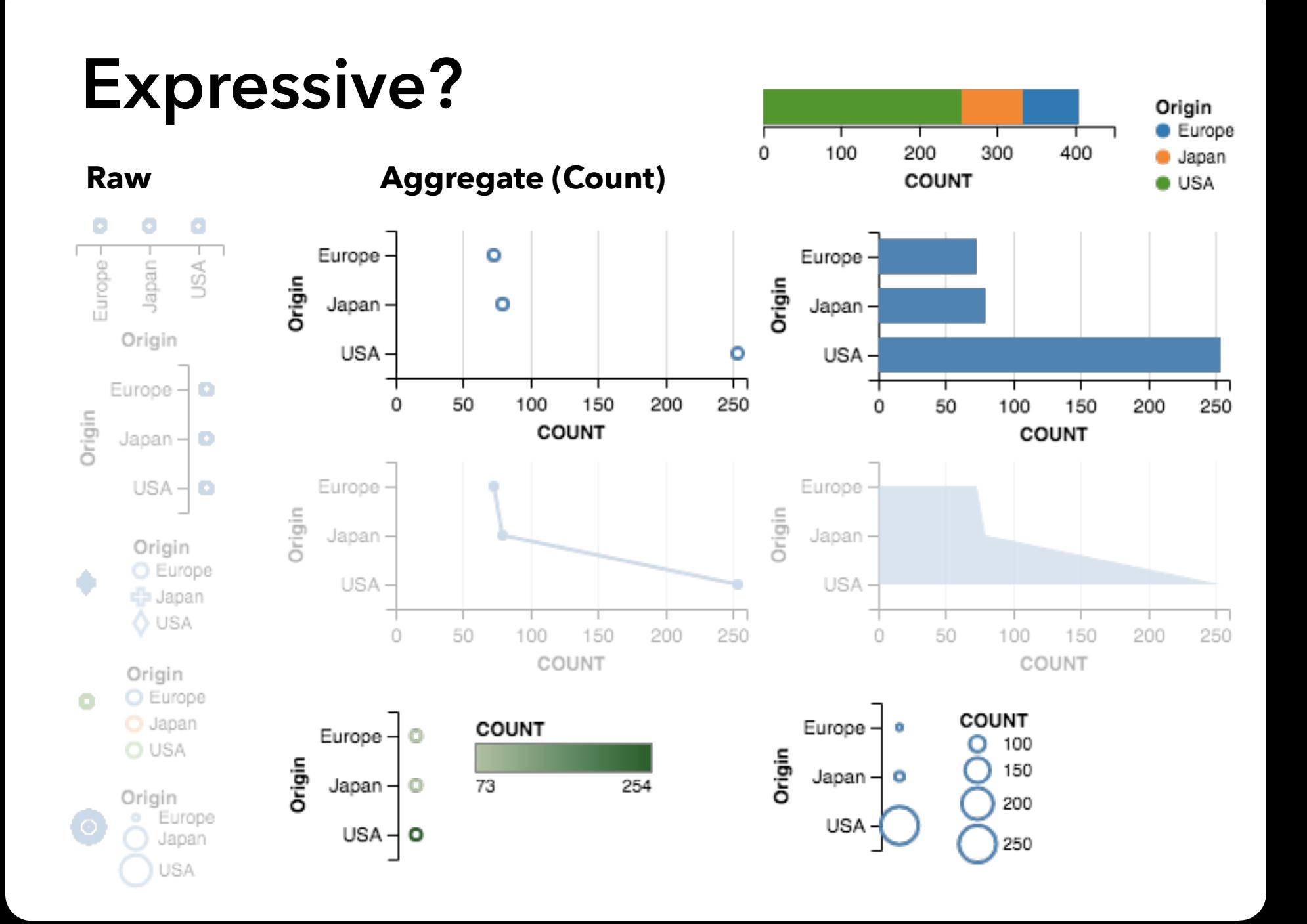

# **1D: Quantitative**

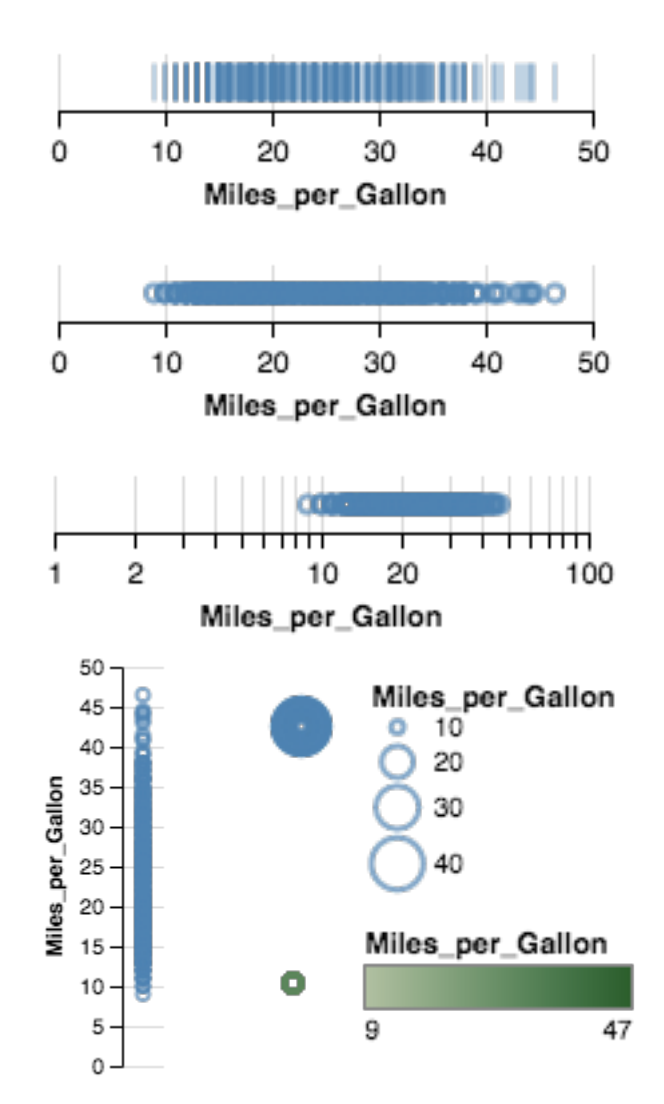

#### **Raw Aggregate (Count)**

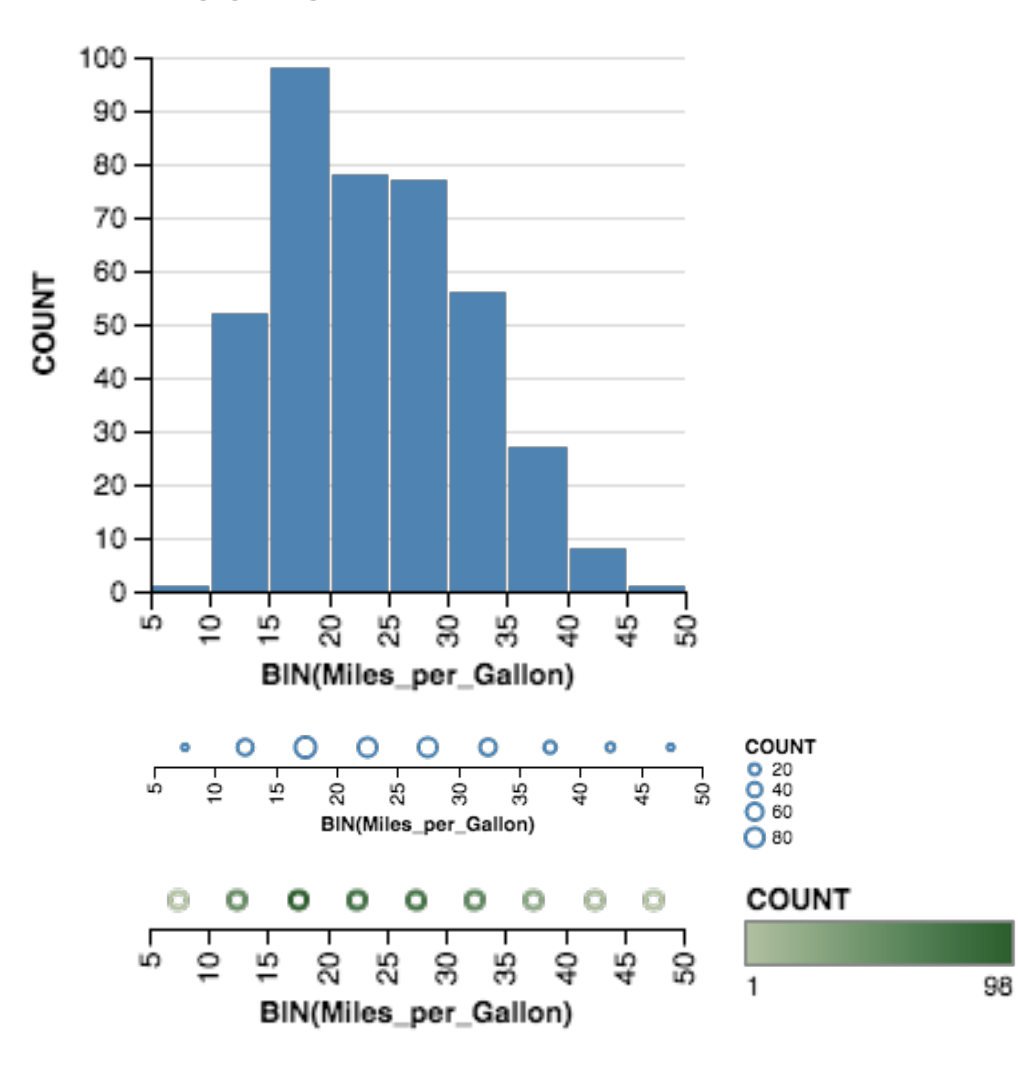

# **Expressive?**

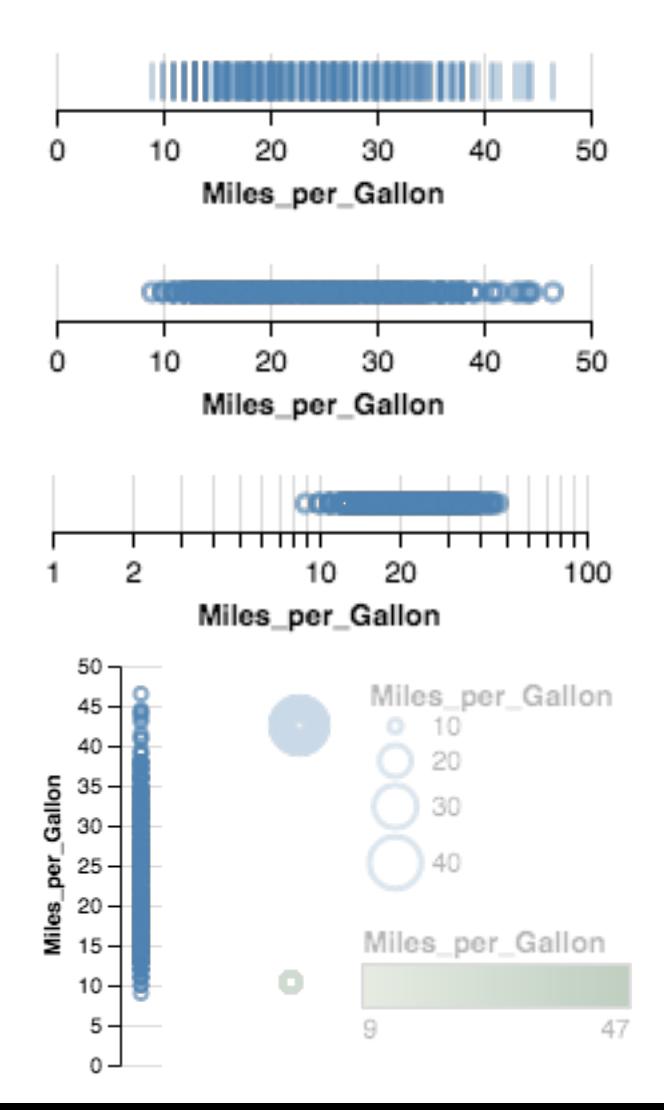

#### **Raw Aggregate (Count)**

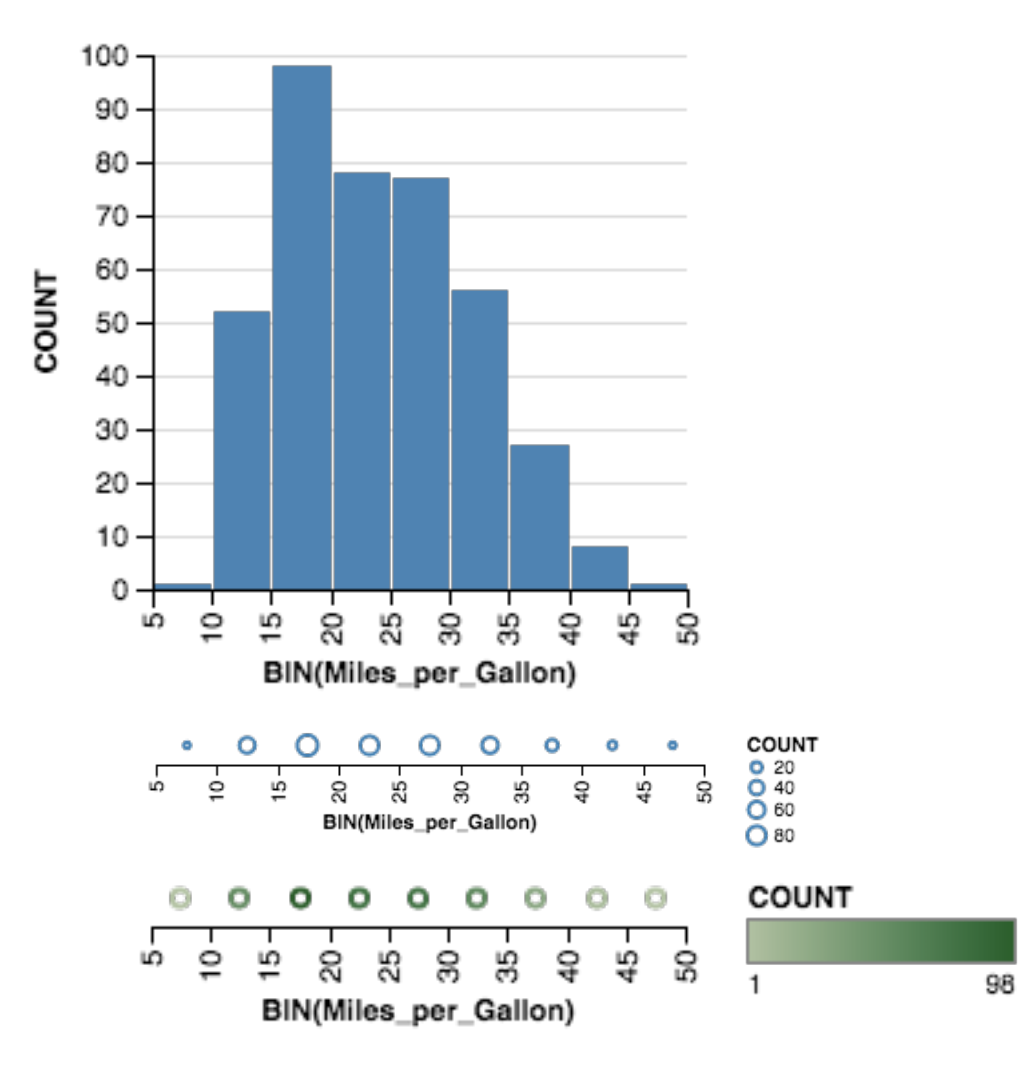

# **Effective?**

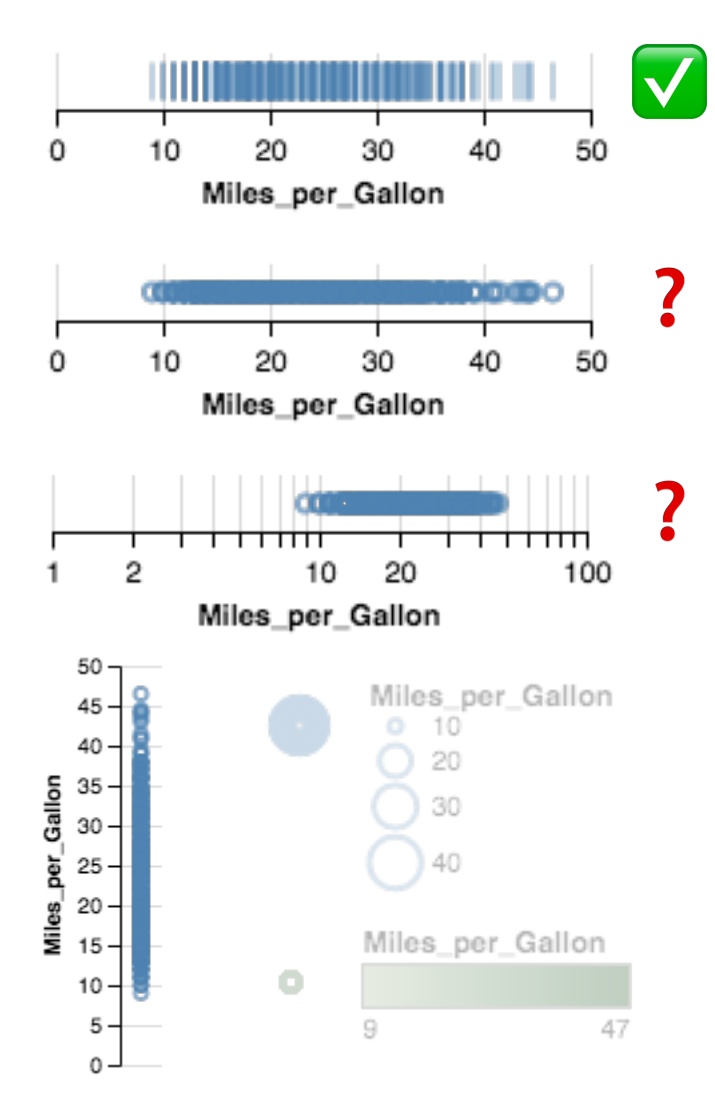

#### Raw **Raw 2008 Aggregate (Count)**

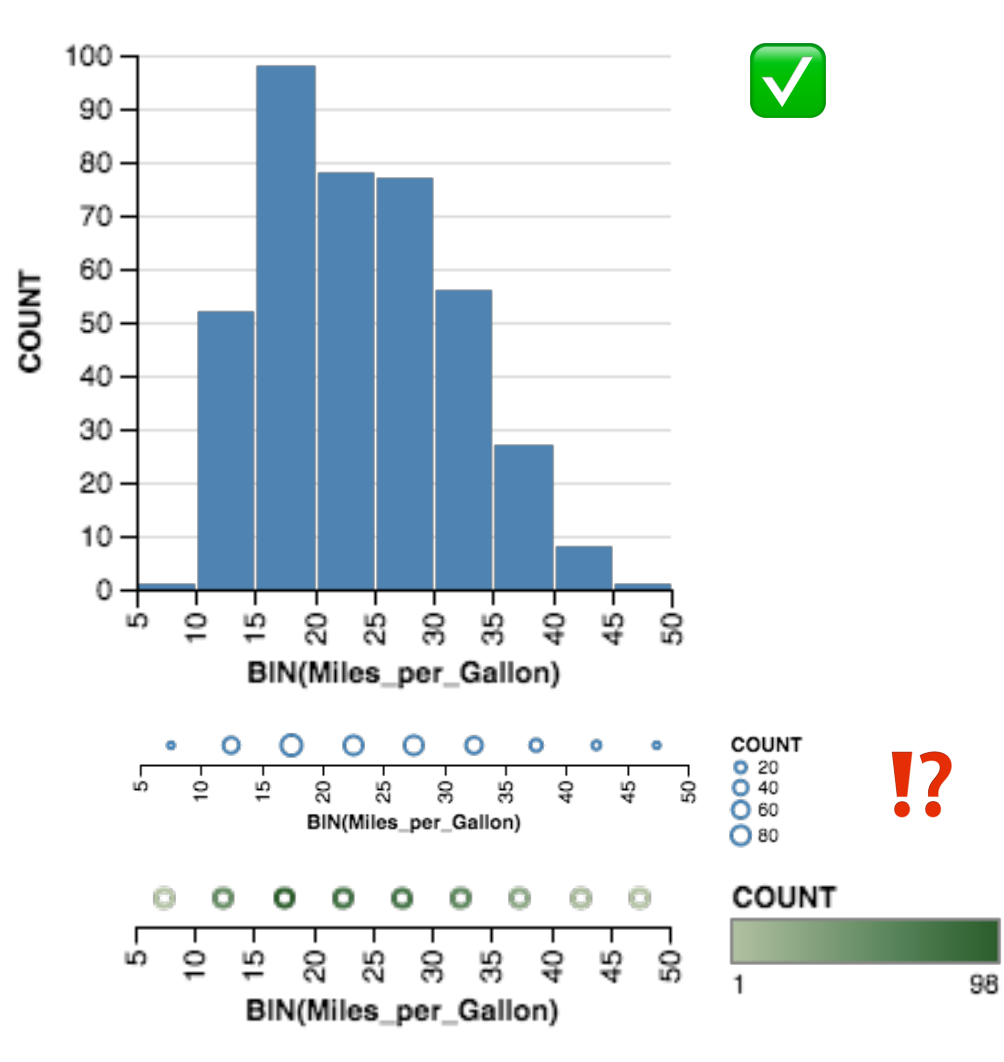

#### **Raw (with Layout Algorithm)**

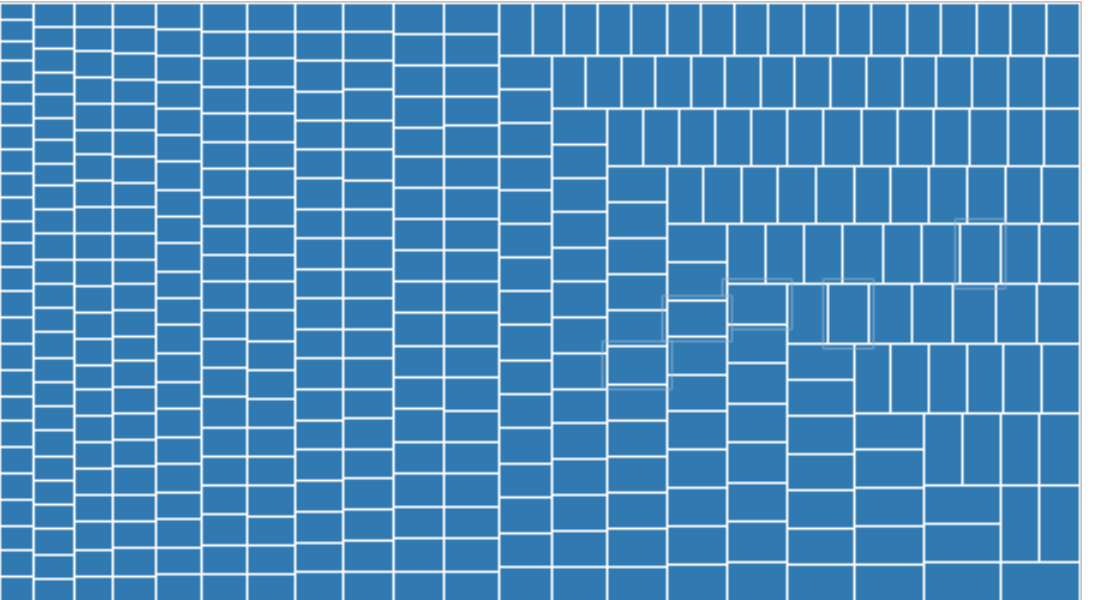

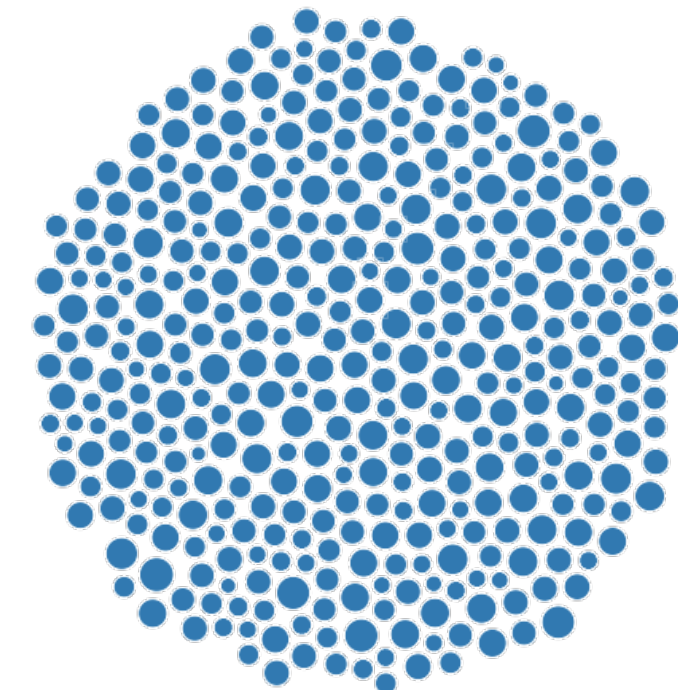

Treemap **Bubble Chart** 

#### **Aggregate (Distributions)**

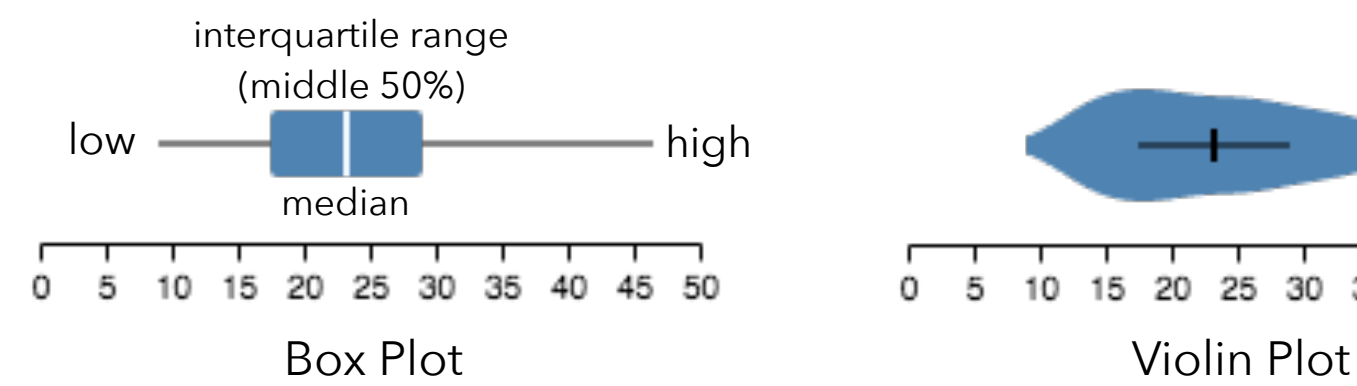

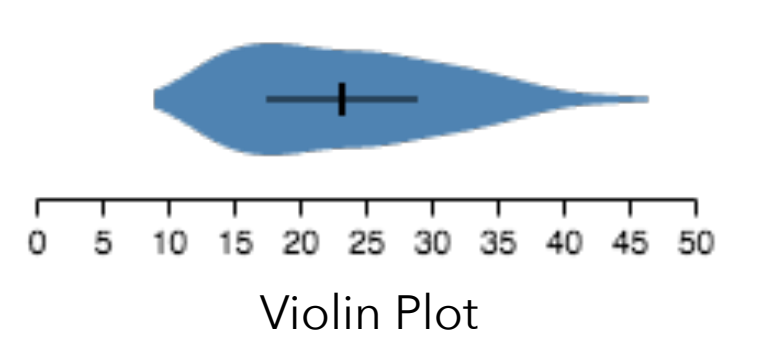

# **2D: Nominal x Nominal**

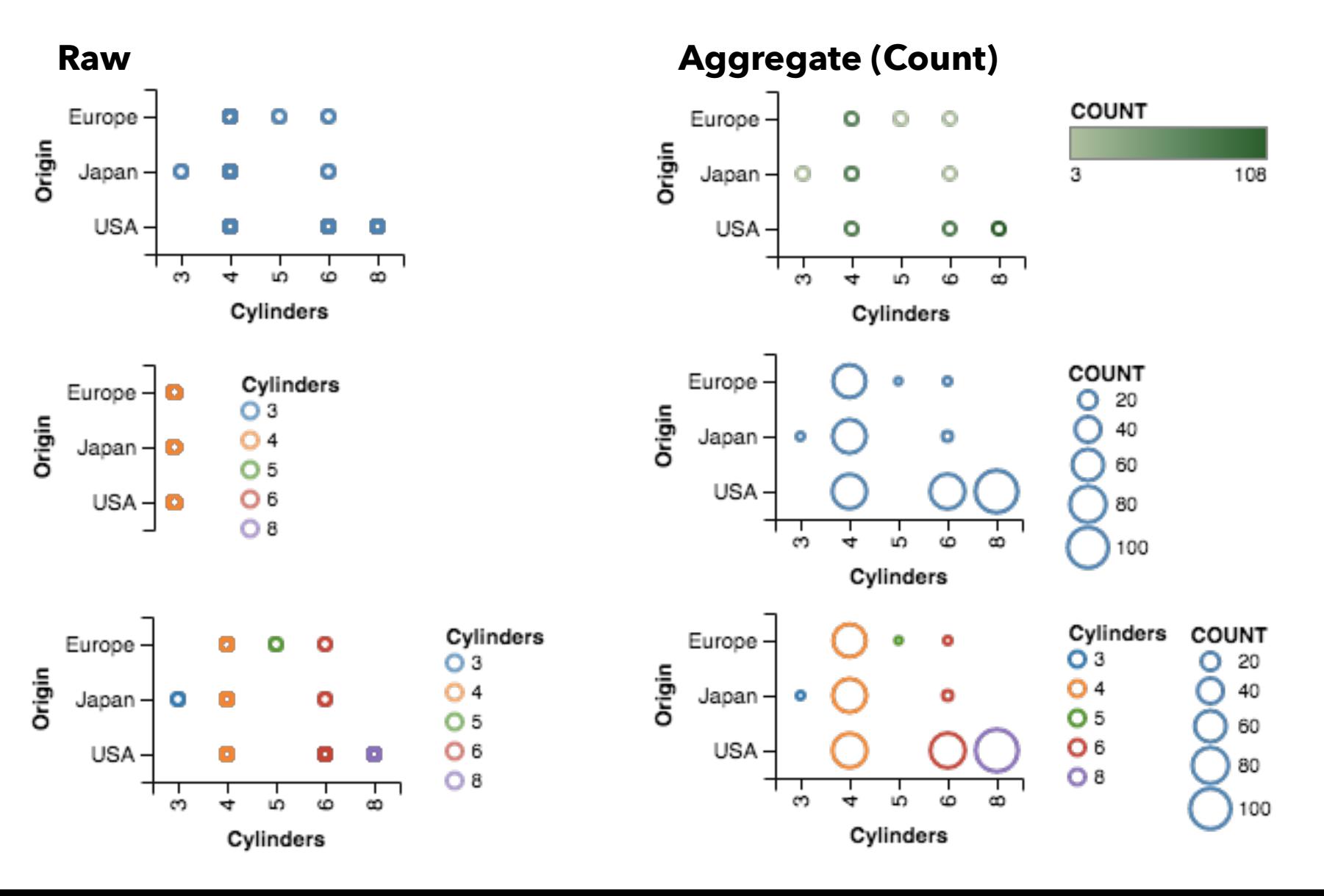

# **2D: Quantitative x Quantitative**

**Raw Aggregate (Count)** 

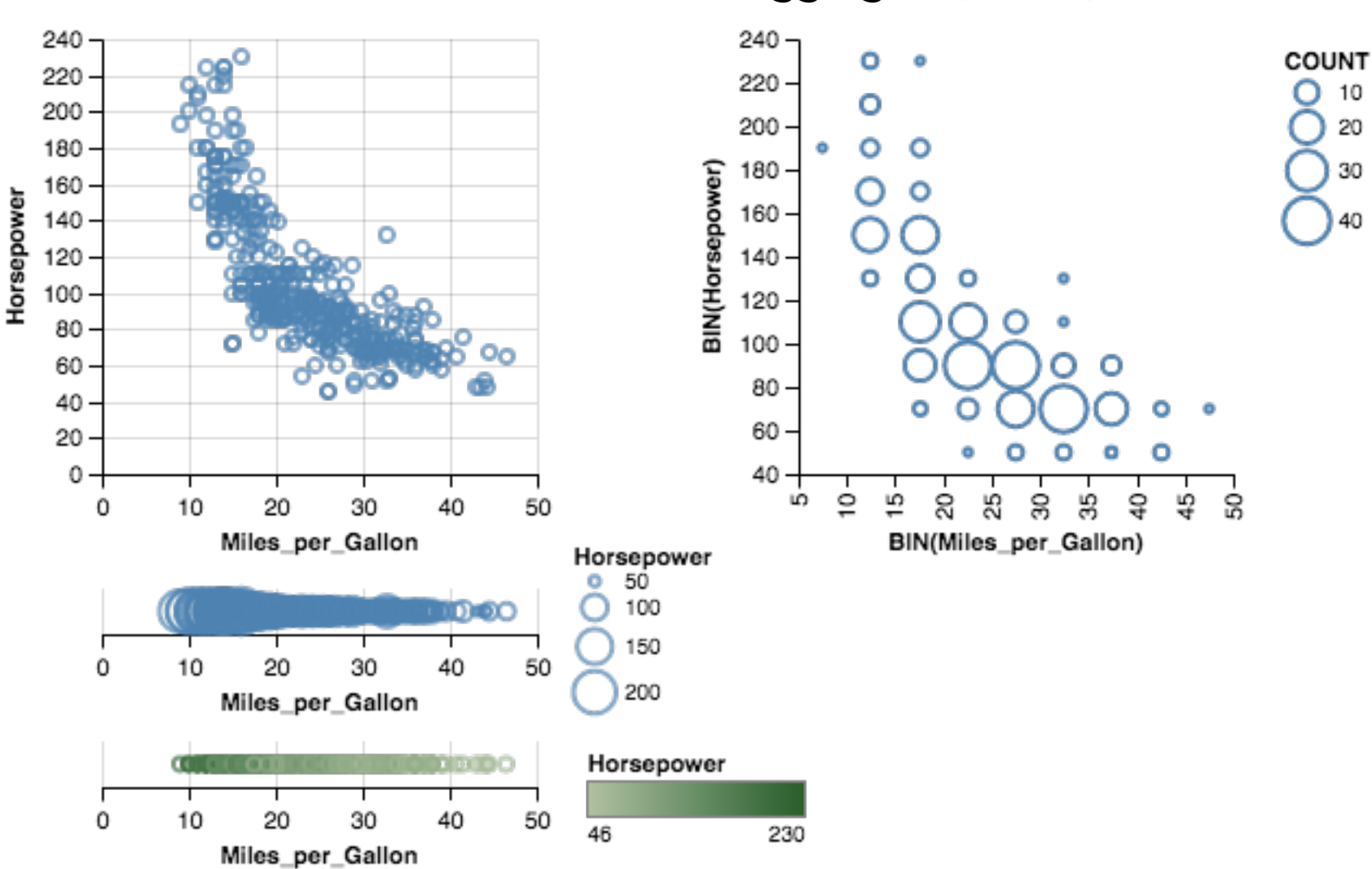

# **2D: Nominal x Quantitative**

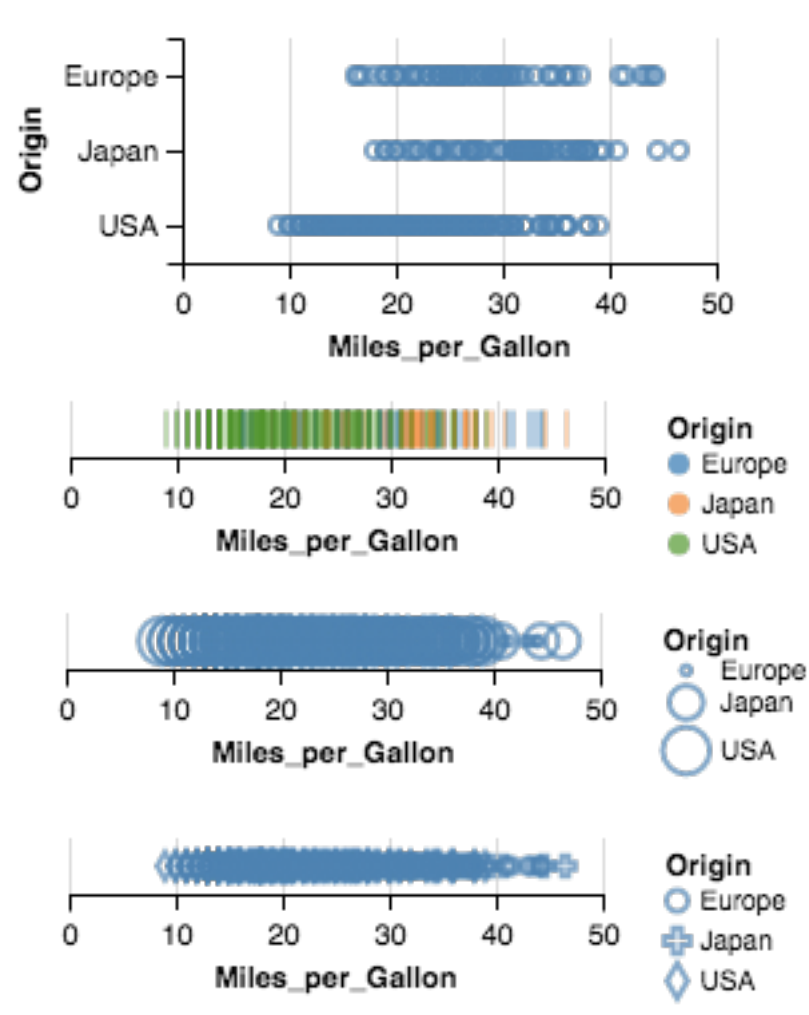

#### Raw **Raw 2018 12 Raw Aggregate (Mean)**

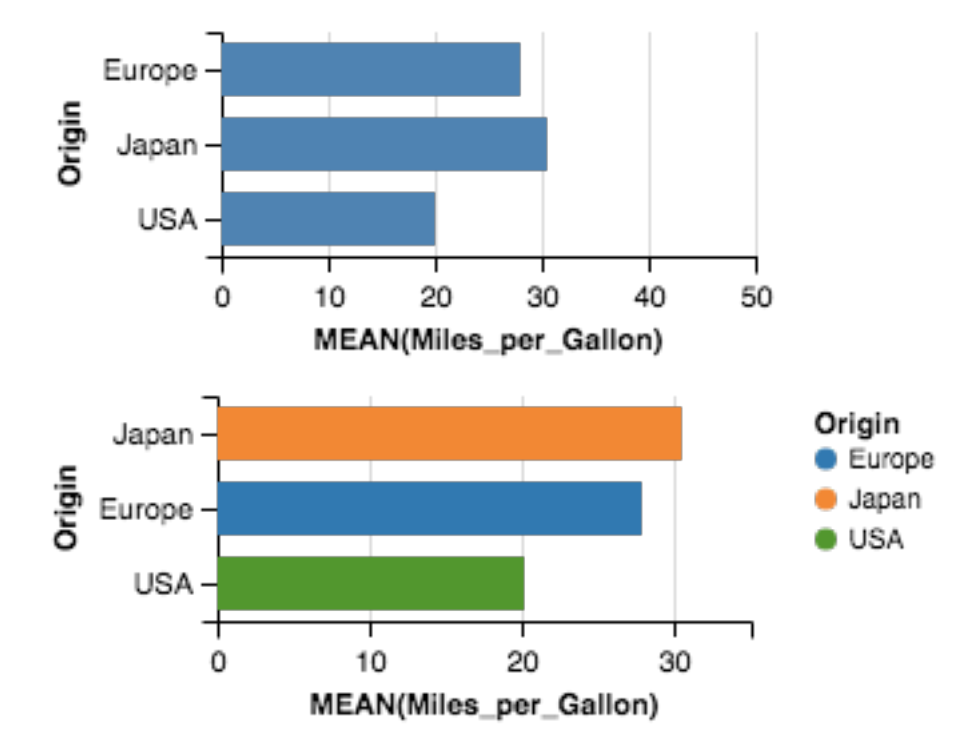

#### **Raw (with Layout Algorithm)**

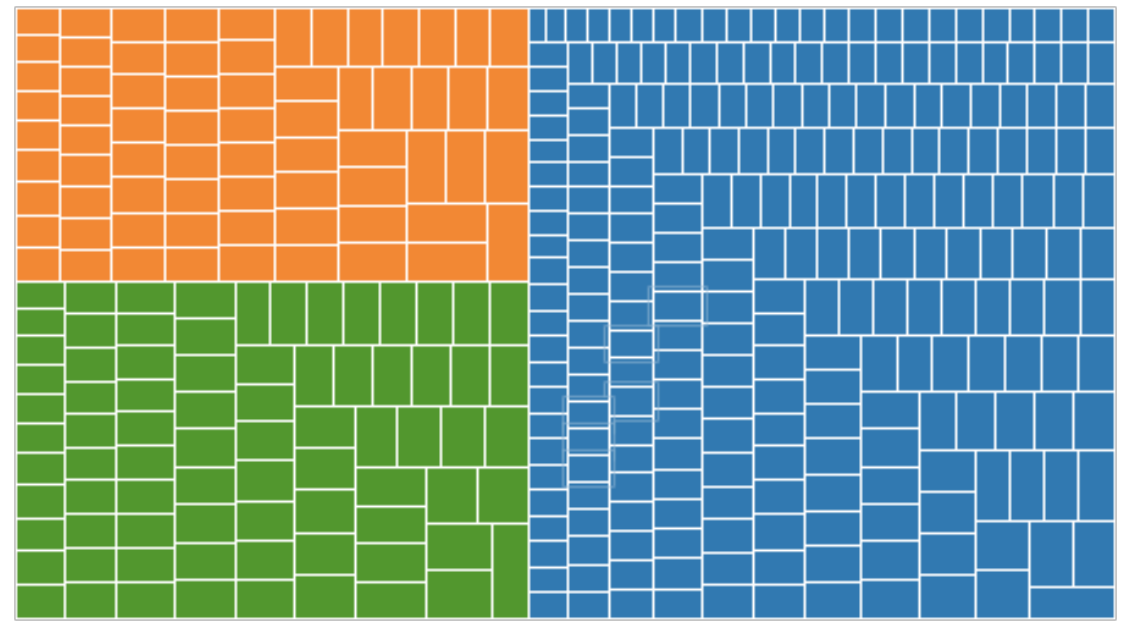

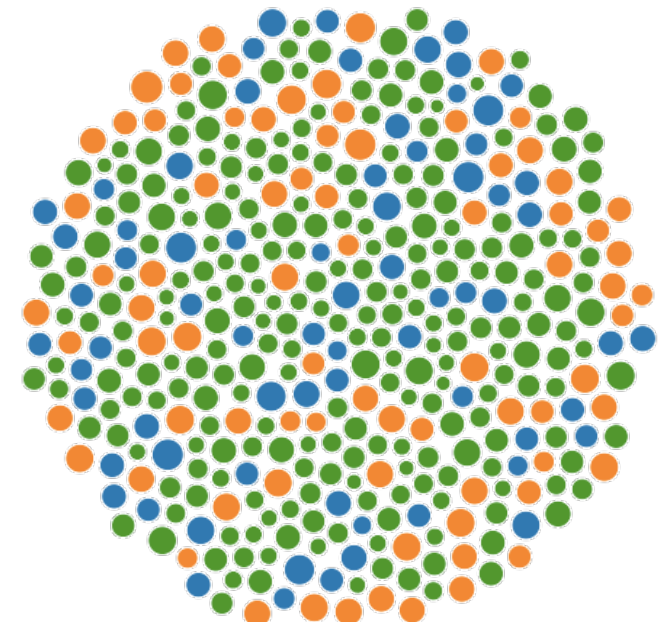

Treemap **Bubble Chart** 

Origin **Europe** · Japan  $\bullet$  USA

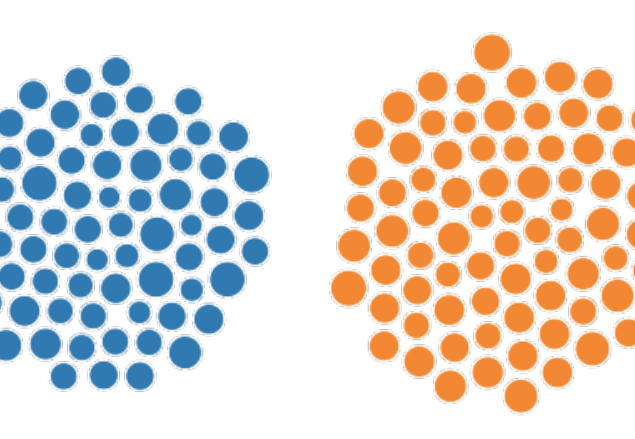

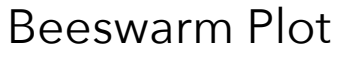

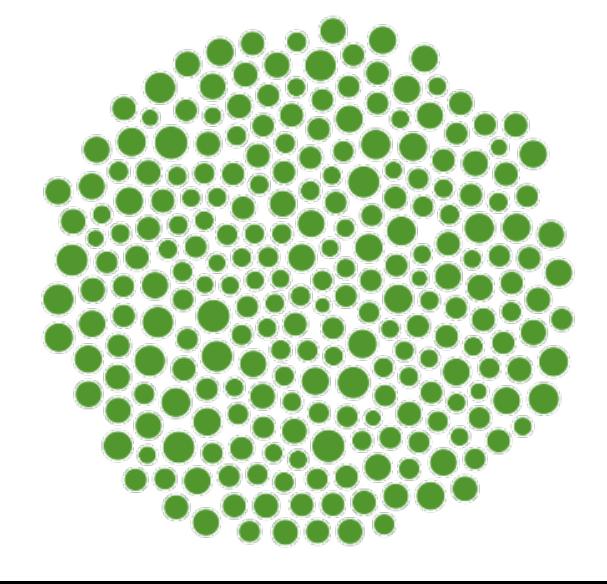

# **3D and Higher**

**Two variables** [x,y] Can map to 2D points. Scatterplots, maps, …

## **Third variable** [z]

Often use one of size, color, opacity, shape, *etc*. Or, one can further partition space.

*What about 3D rendering?*

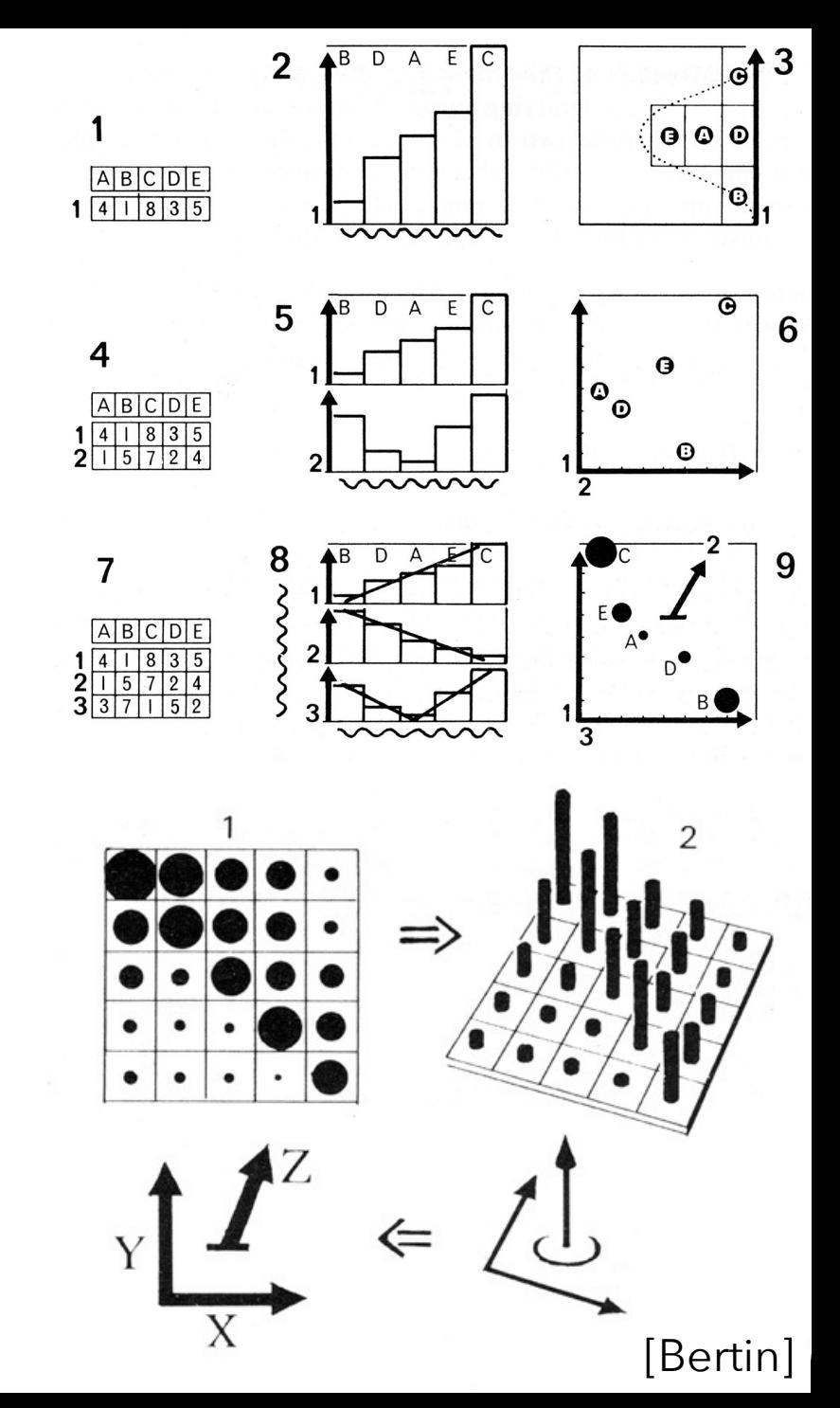

# **Other Visual Encoding Channels?**

### wind map

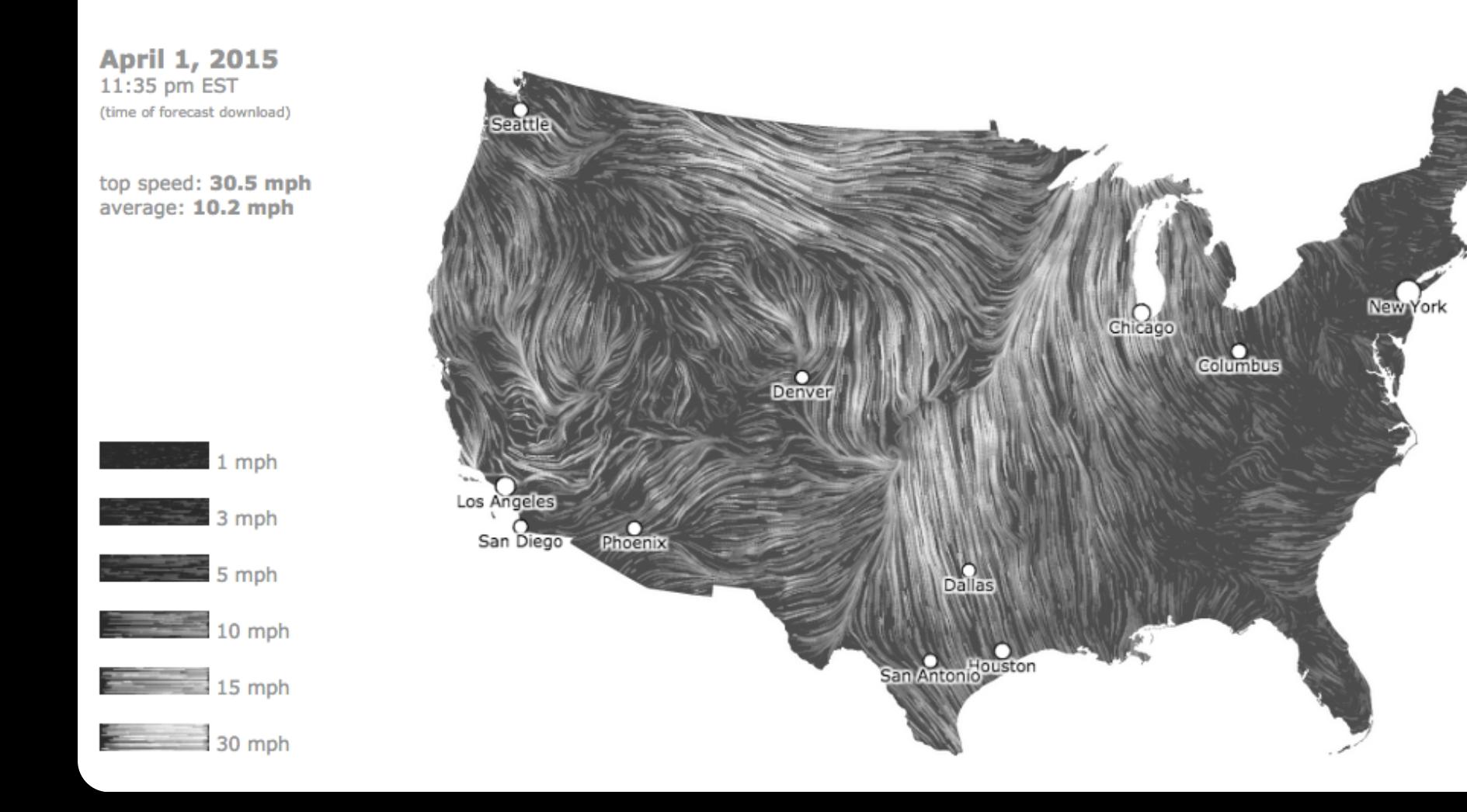

# **Encoding Effectiveness**

# **Effectiveness Rankings** [Mackinlay 86]

#### QUANTITATIVE ORDINAL NOMINAL

Position Position Position Length Density (Value) Color Hue Angle Color Sat Texture Slope Color Hue Connection Area (Size) Texture Containment Density (Value) Containment Color Sat Color Sat Length Shape Color Hue Angle Length Texture Slope Angle Connection Area (Size) Slope Containment Volume Area Shape Shape Volume

Volume Connection Density (Value)

# **Effectiveness Rankings** [Mackinlay 86]

QUANTITATIVE ORDINAL NOMINAL **Position Position Position** Length Density (Value) Color Hue Angle Color Sat Texture Slope Color Hue Connection Area (Size) Texture Containment Volume Connection Density (Value) Density (Value) Containment Color Sat Color Sat Length Shape Color Hue Angle Length Texture Slope Angle Connection Area (Size) Slope Containment Volume Area

Shape Shape Volume

# **Effectiveness Rankings** [Mackinlay 86]

QUANTITATIVE ORDINAL NOMINAL

Position Position Position Length Density (Value) **Color Hue** Angle Color Sat ... Texture Slope **Color Hue** Connection Area (Size)  $\cdot$  Texture Containment Density (Value)<sup>\*</sup> Containment Color Sat Color Sat : Length Shape **Color Hue**  $\cdot$  Angle Length Texture Slope Angle Connection Area (Size) Slope Containment Volume Area Shape Shape Volume

Volume : Connection Density (Value)

Color Encoding (Choropleth Map)

# **Effectiveness Rankings**

#### QUANTITATIVE ORDINAL NOMINAL

Position Position Position Length Density (Value) Color Hue Angle Color Sat Texture Slope Color Hue Connection **Area (Size)** Texture Containment **Density (Value)** Containment Color Sat Color Sat Length Shape Color Hue Angle Length Texture Slope Angle Connection Area (Size) Slope Containment Volume Area

Shape Shape Volume

Volume Connection Density (Value)

Color Encoding (Choropleth Map)

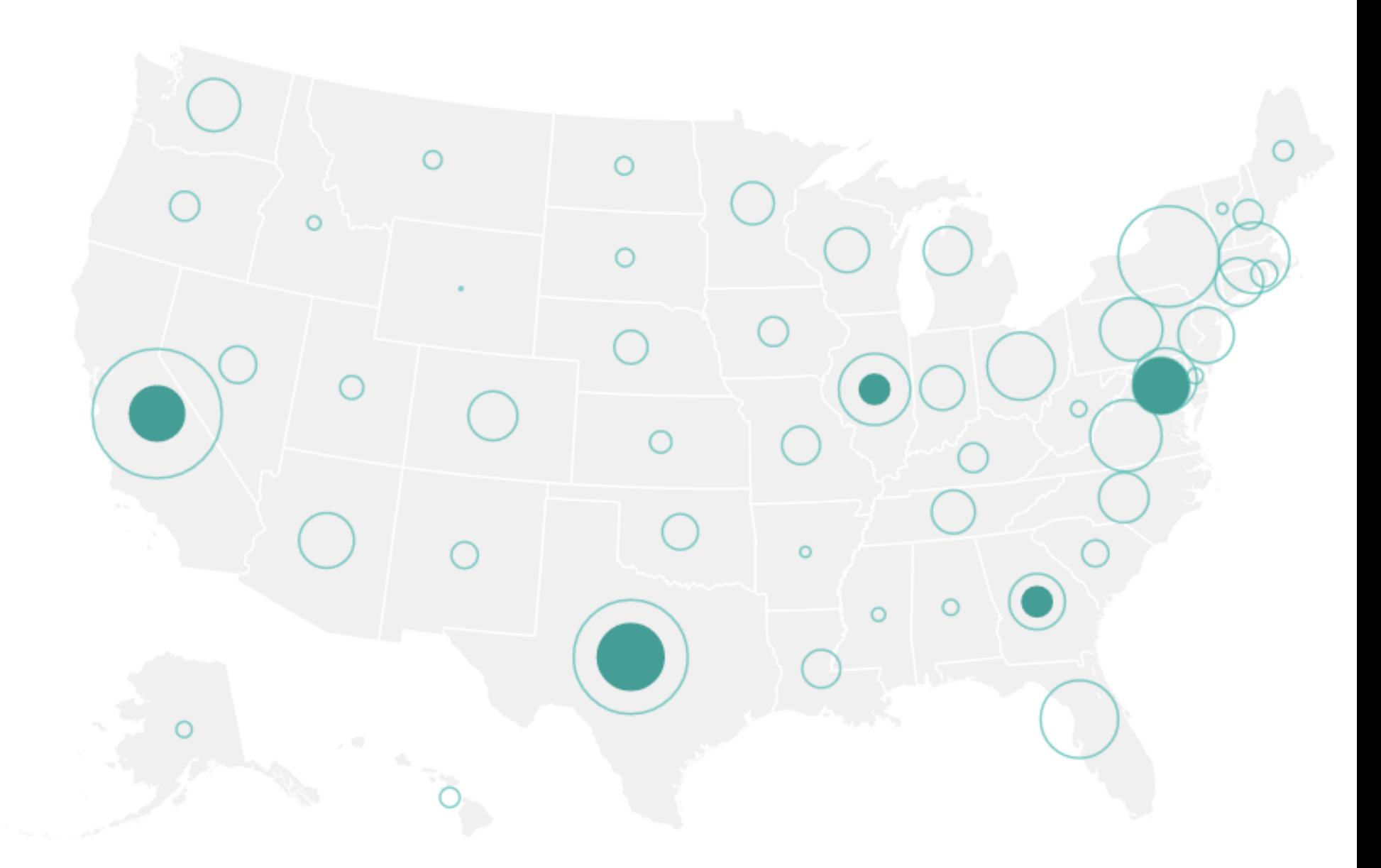

Area Encoding (Symbol Map)

## **Gene Expression Time-Series** [Meyer et al '11]

### Color Encoding

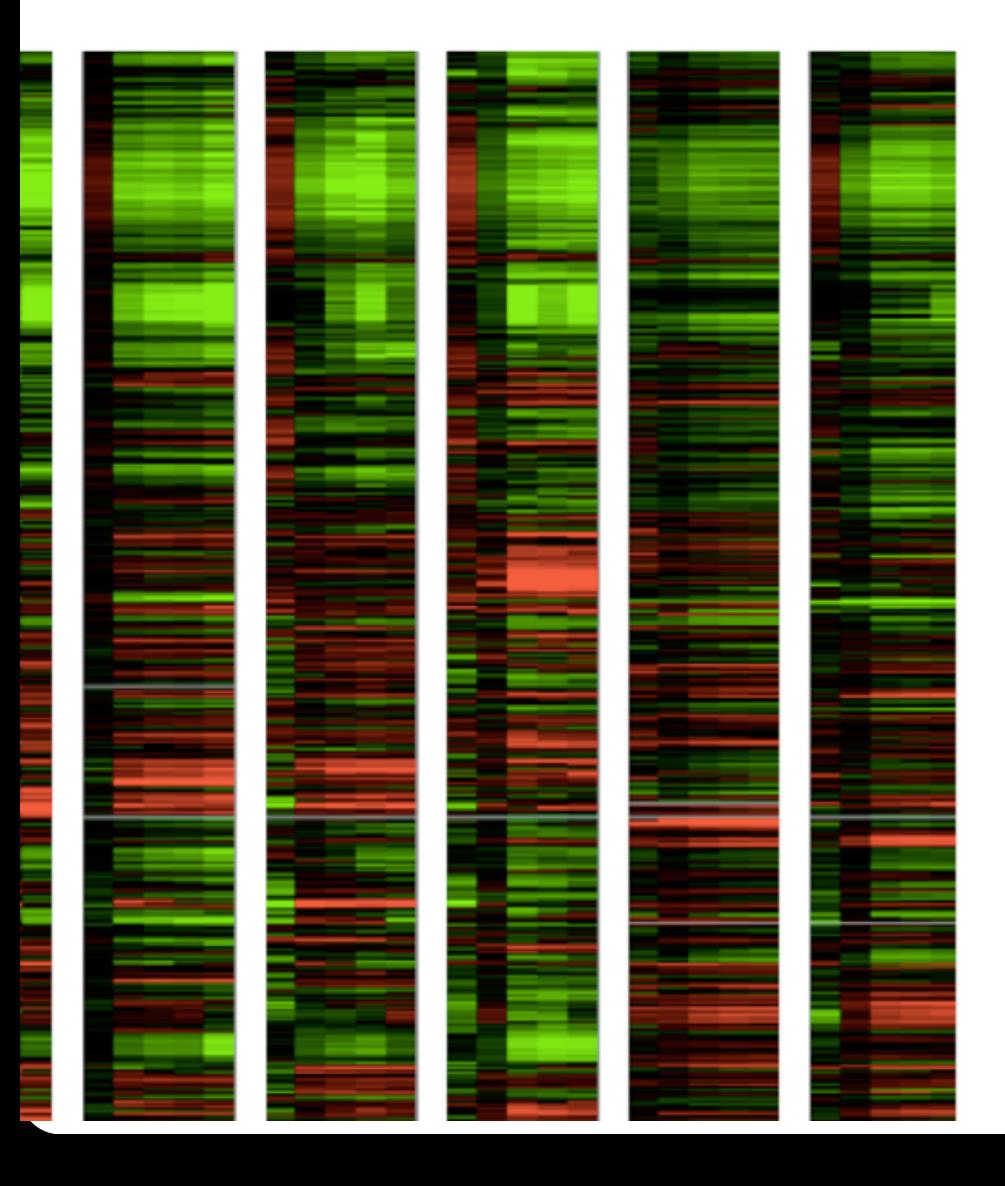

# **Effectiveness Rankings**

QUANTITATIVE ORDINAL NOMINAL

**Position** Position Position Length Density (Value) Color Hue Angle Color Sat Texture Slope Color Hue Connection Area (Size) Texture Containment **Pensity (Value)** Containment Color Sat Color Sat Length Shape **Color Hue** Angle Length Texture Slope Angle Connection Area (Size) Slope

Containment Volume Area Shape Shape Volume

Volume Connection Density (Value)

## **Gene Expression Time-Series** [Meyer et al '11]

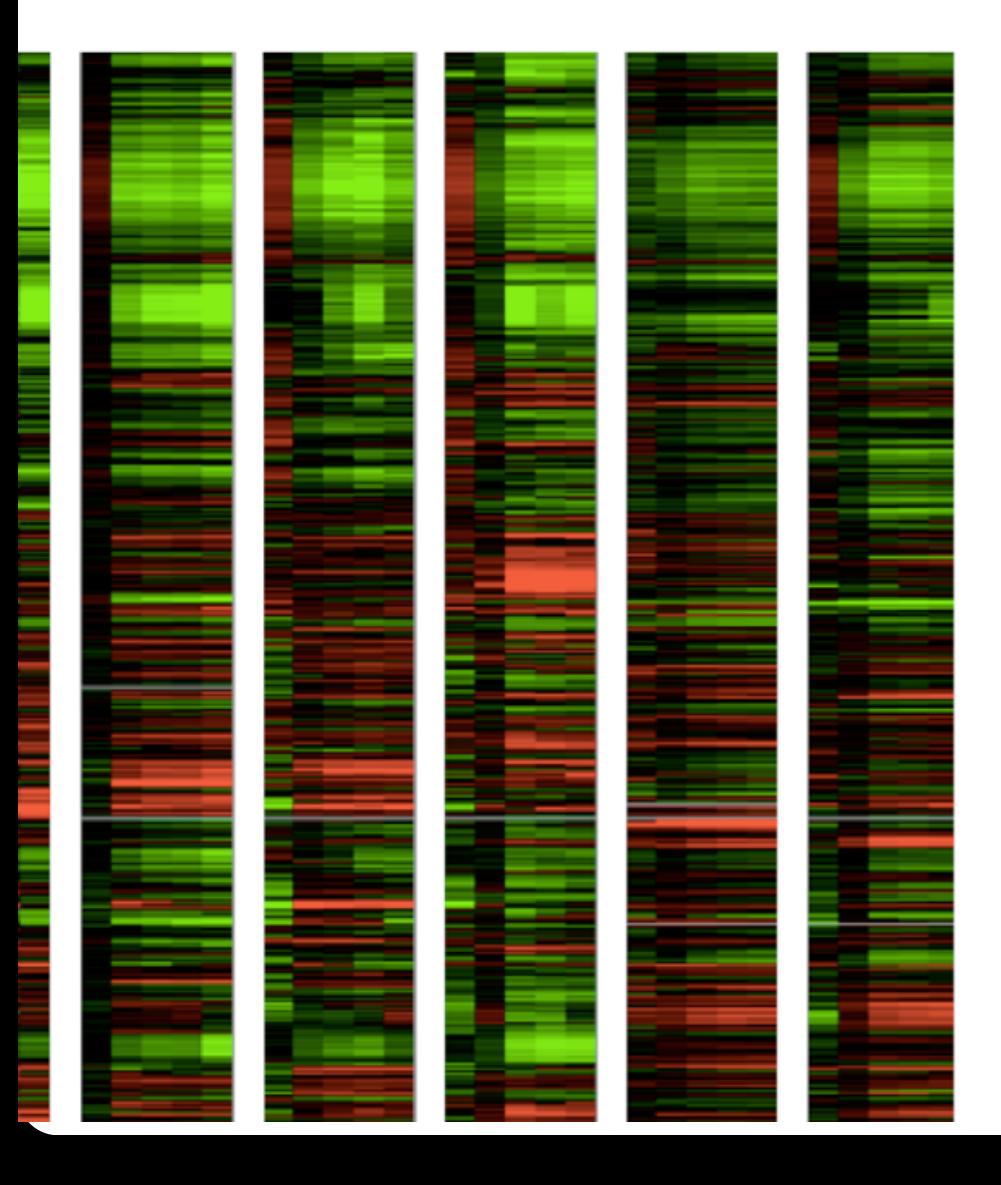

#### Color Encoding **Position Encoding**

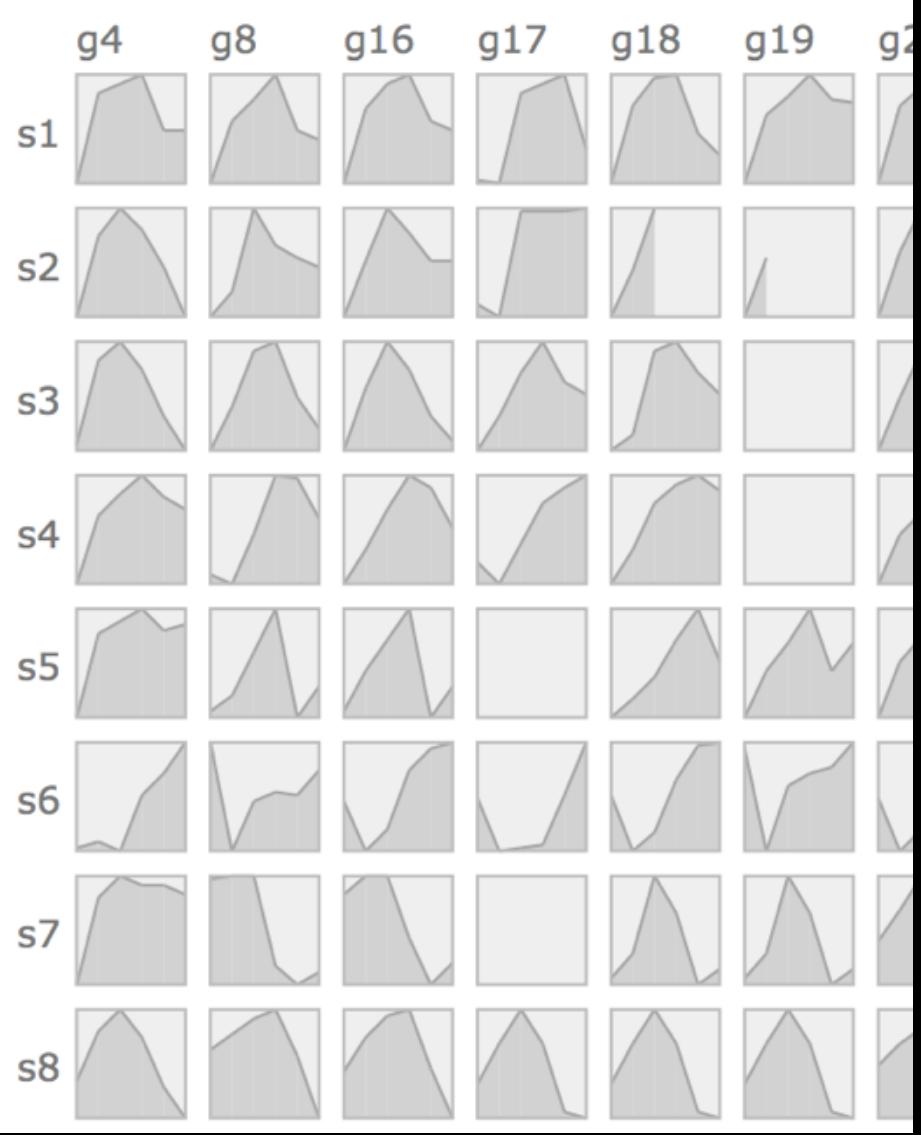

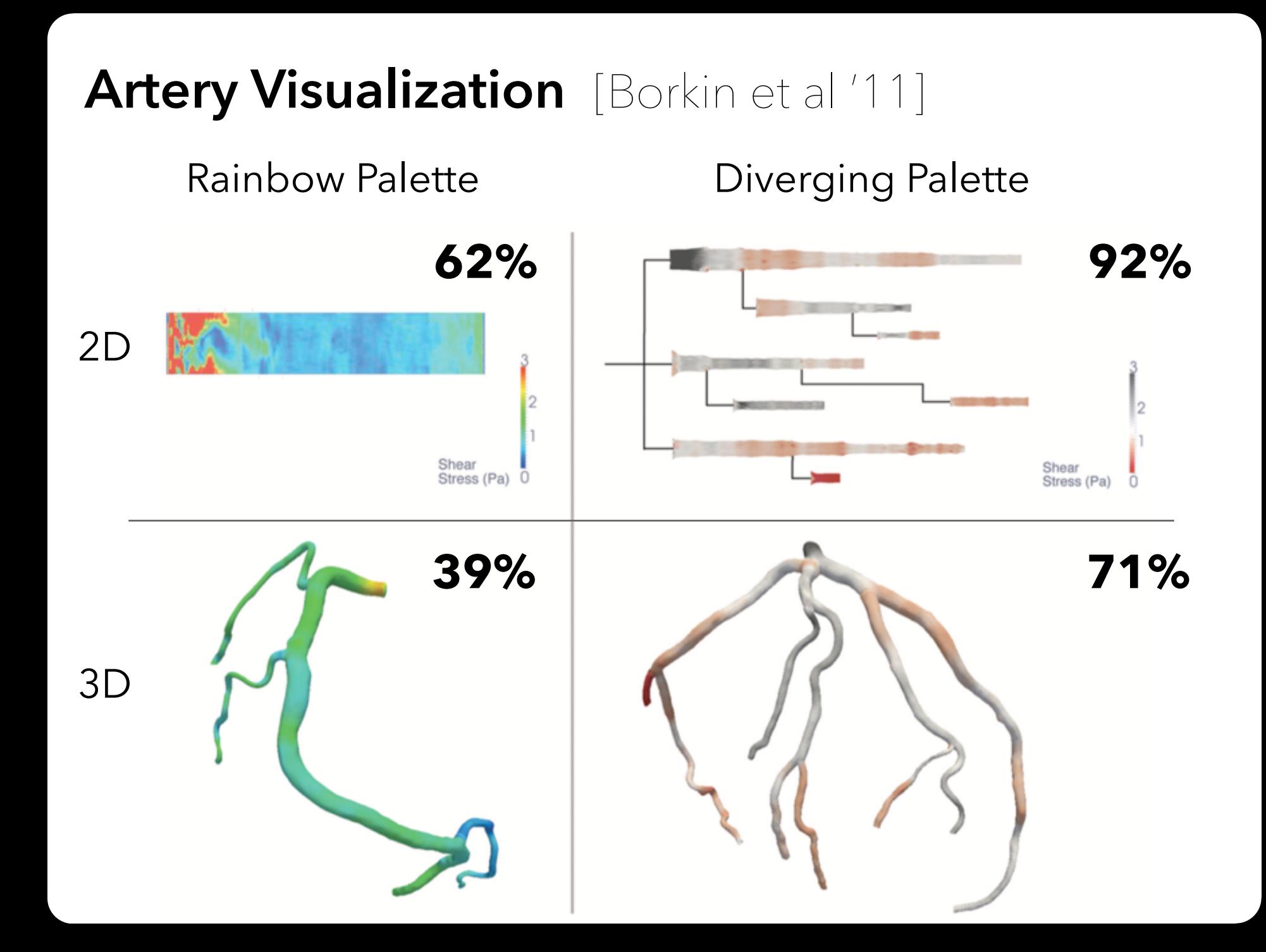

# **Effectiveness Rankings**

QUANTITATIVE ORDINAL NOMINAL **Position 2** Position Position Length Density (Value) Color Hue Angle Color Sat Texture Slope Color Hue Connection Area (Size) Texture Containment Volume **Connection** Density (Value) **Density (Value)** Containment Color Sat **Color Sat** Length Shape **Color Hue** Angle Length Texture Slope Angle Connection Area (Size) Slope Containment Volume Area Shape Shape Volume

# **Administrivia**

# **A2: Exploratory Data Analysis**

#### Use visualization software to form & answer questions

#### **First steps:**

Step 1: Pick domain & data Step 2: Pose questions Step 3: Profile the data Iterate as needed

### **Create visualizations**

Interact with data Refine your questions

#### **Author a report**

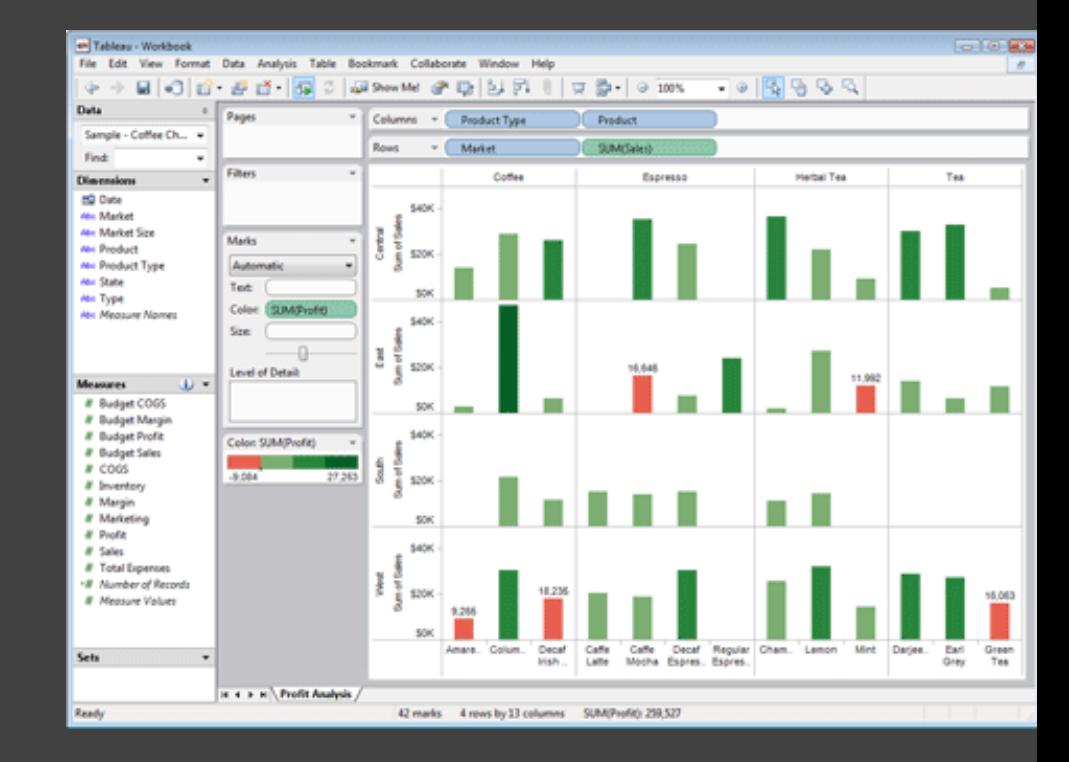

Screenshots of most insightful views *(8+)* Include titles and captions for each view

Due by 11:59pm **Monday, Apr 19**

# **Required Readings for Wed 4/14**

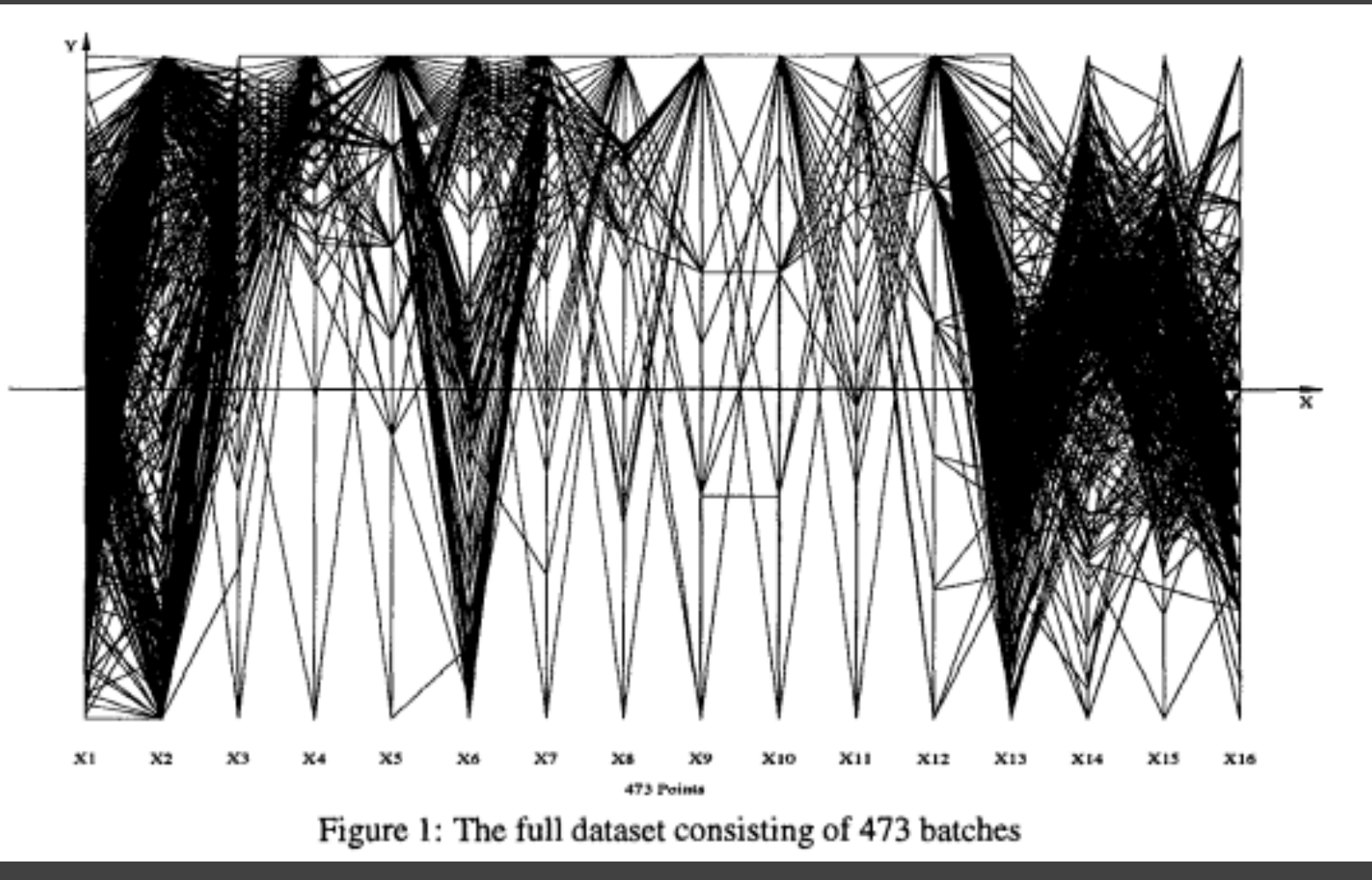

Multidimensional Detective. Alfred Inselberg. IEEE InfoVis. 1997.

# **Scales & Axes**

# **Include Zero in Axis Scale?**

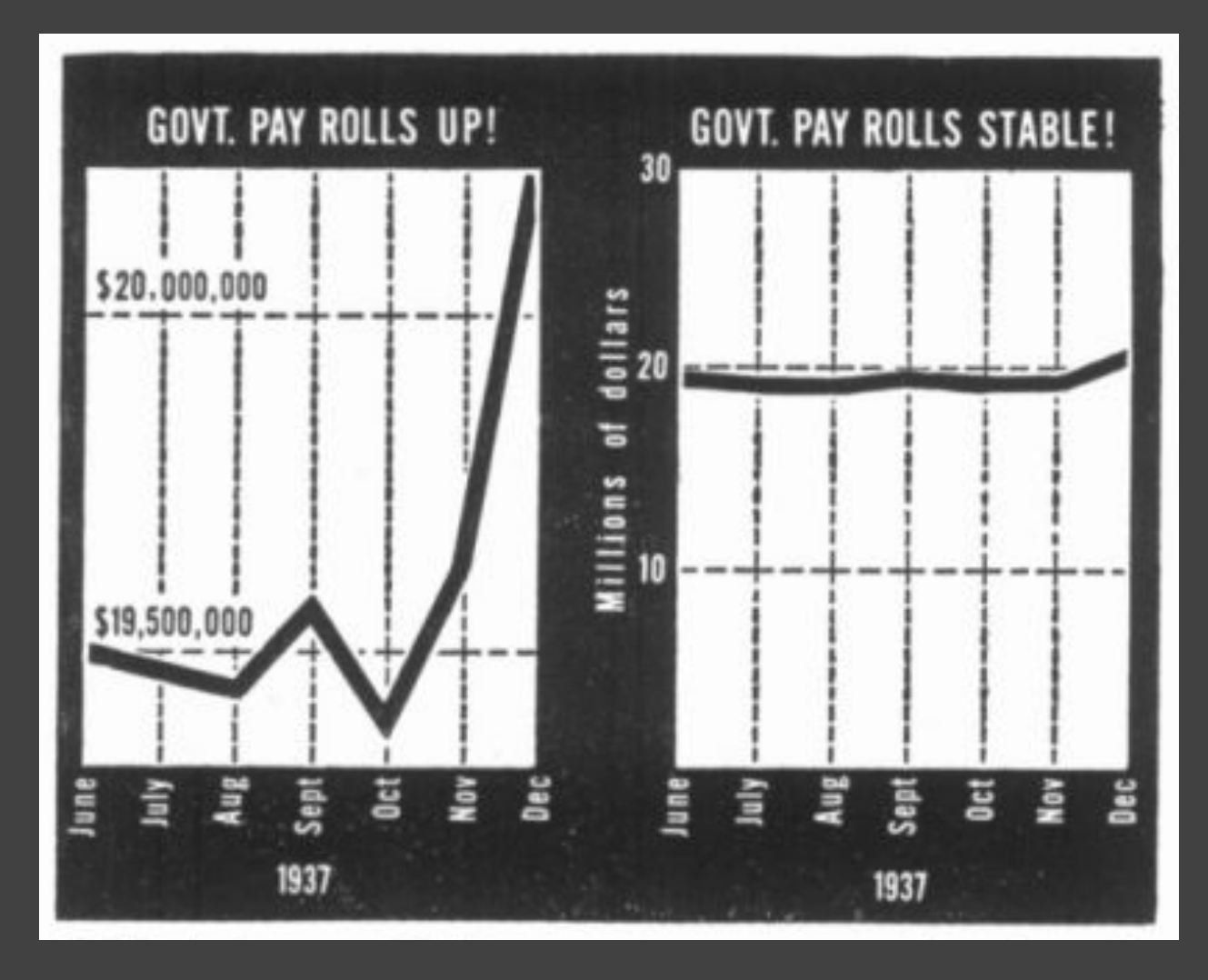

Government payrolls in 1937 [How To Lie With Statistics. Huff]

## **Include Zero in Axis Scale?**

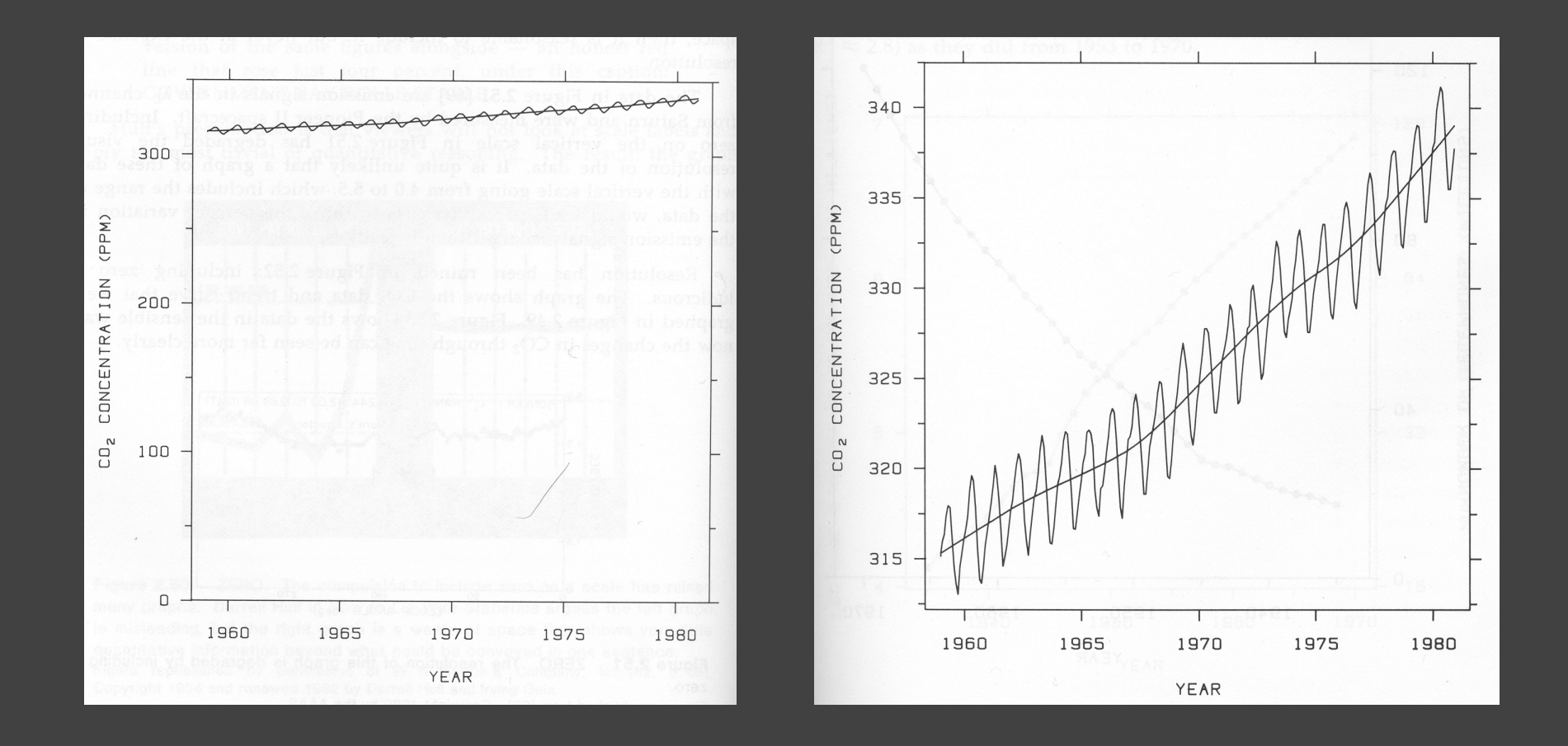

Yearly CO<sub>2</sub> concentrations [Cleveland 85]

# **Include Zero in Axis Scale?**

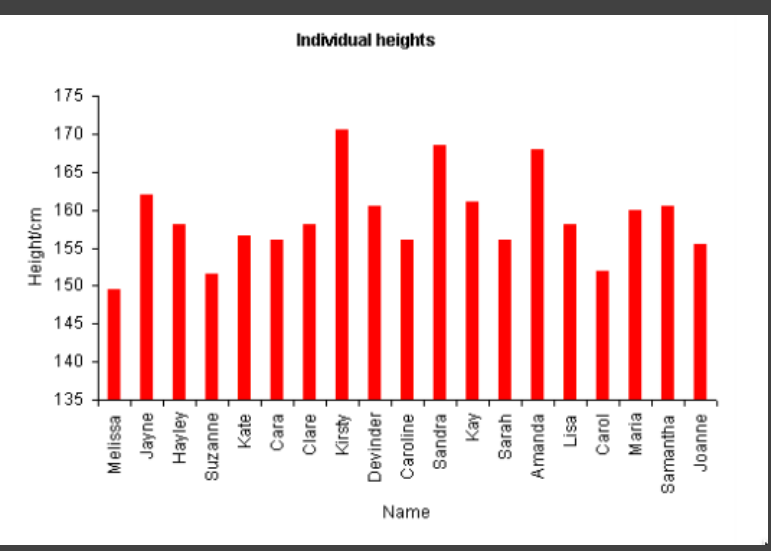

**Compare Proportions (Q-Ratio)**

**Compare** 

**Relative** 

**Position** 

**(Q-Interval)**

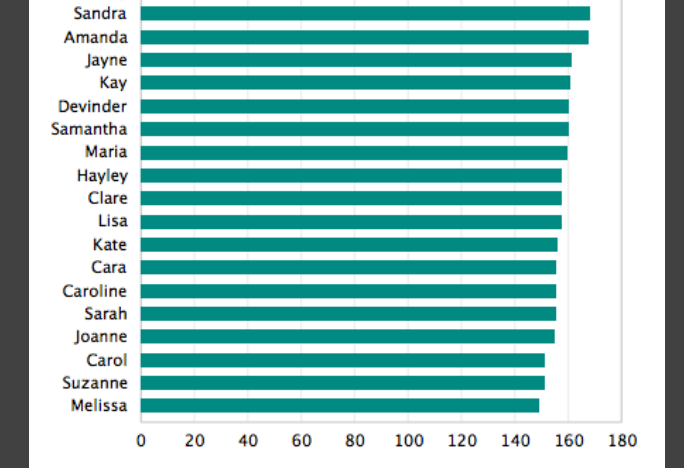

**Kristy** 

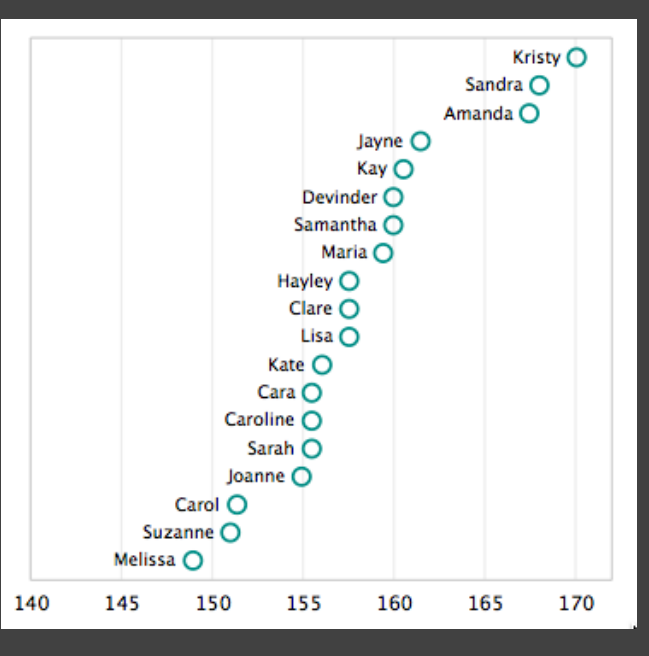

**Violates Expressiveness Principle!**

# **Axis Tick Mark Selection**

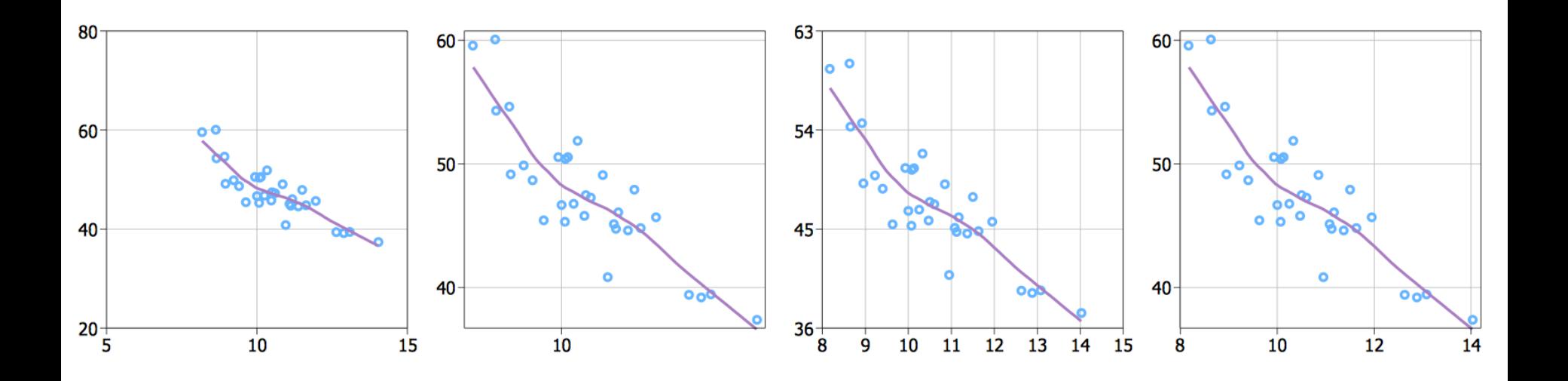

### What are some properties of "good" tick marks?

# **Axis Tick Mark Selection**

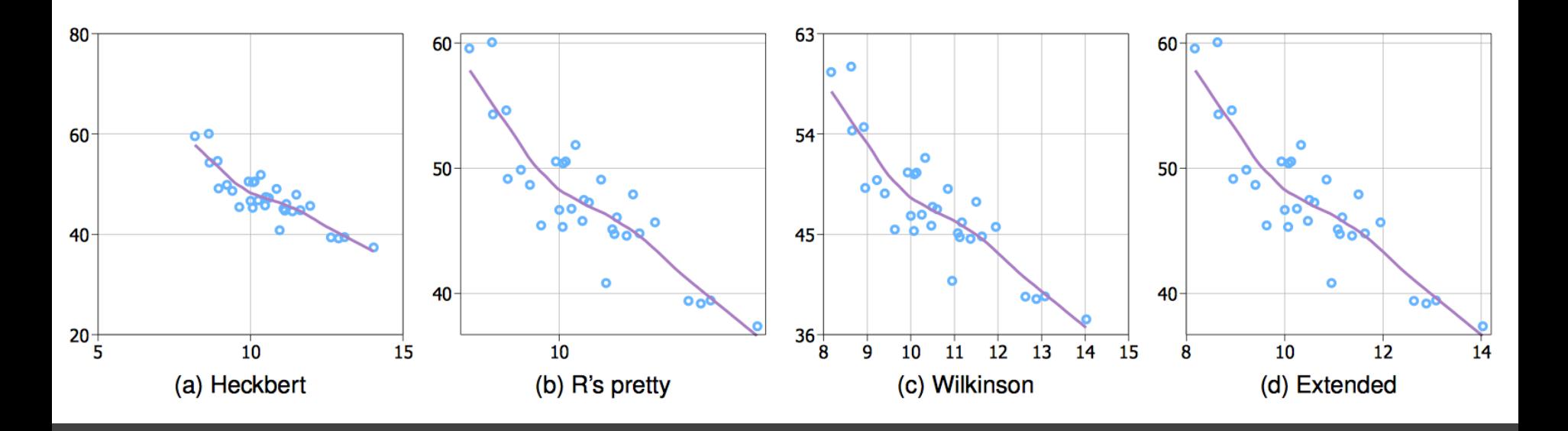

**Simplicity** - numbers are multiples of 10, 5, 2 **Coverage** - ticks near the ends of the data **Density** - not too many, nor too few **Legibility** - whitespace, horizontal text, size

## **How to Scale the Axis?**

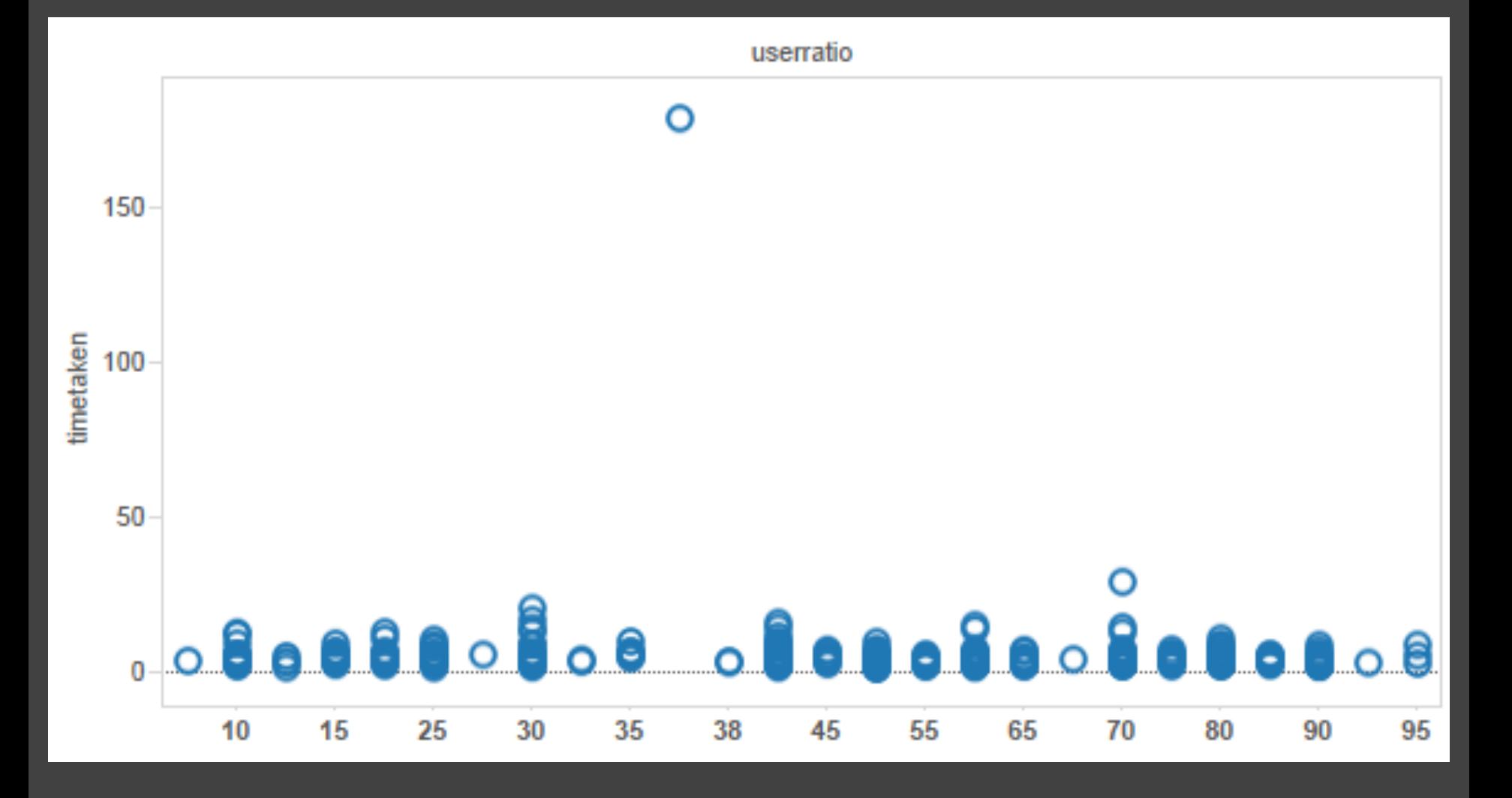

# **One Option: Clip Outliers**

![](_page_38_Figure_1.jpeg)

# **Clearly Mark Scale Breaks**

**EDINBURGH STOCKHOLM** 

> **FLORENCE GENOA**

**TURIN** WARSAW COPENHAGEN **LISBON** PALERMO

#### **Violates Expressiveness Principle!**

![](_page_39_Figure_2.jpeg)

**MADRID BERLIN ROME** PETERSBURGH **VENICE DUBLIN** AMSTERDAM **MOSCOW** VIENNA **NAPLES** PARIS CONSTANTINOPLE LONDON 200 400 1200 100 POPULATION (THOUSANDS)

Poor scale break [Cleveland 85] Well-marked scale break [Cleveland 85]

# **Scale Break vs. Log Scale**

![](_page_40_Figure_1.jpeg)

#### Scale Break and Log Scale

[Cleveland 85]

# **Scale Break vs. Log Scale**

![](_page_41_Figure_1.jpeg)

#### **Both increase visual resolution**

Scale break: difficult to compare (*cognitive —* not *perceptual —* work) Log scale: direct comparison of all data

# **Logarithms turn** *multiplication* **into** *addition***.**

# **log(x y) = log(x) + log(y)**

Equal steps on a log scale correspond to equal changes to a multiplicative scale factor.

# **Linear Scale vs. Log Scale**

#### **Linear Scale**

![](_page_43_Figure_2.jpeg)

#### **Log Scale**

![](_page_43_Figure_4.jpeg)

# **Linear Scale vs. Log Scale**

#### **Linear Scale**

#### Absolute change

![](_page_44_Figure_3.jpeg)

### **Log Scale**  Small fluctuations Percent change  *d(10,30) > d(30,60)*

![](_page_44_Figure_5.jpeg)

# **When To Apply a Log Scale?**

**Address data skew** (e.g., long tails, outliers) Enables comparison within and across multiple orders of magnitude.

**Focus on multiplicative factors** (not additive) Recall that the logarithm transforms **×** to **+**! Percentage change, not linear difference.

Constraint: **positive, non-zero values**  Constraint: **audience familiarity?**

**Aspect Ratio**  (width:height)

![](_page_47_Figure_0.jpeg)

William S. Cleveland *The Elements of Graphing Data*

![](_page_48_Figure_0.jpeg)

William S. Cleveland *The Elements of Graphing Data*

# **Banking to 45°** [Cleveland]

To facilitate perception of trends, maximize the discriminability of line segment orientations

![](_page_49_Figure_2.jpeg)

Two line segments are maximally discriminable when their average absolute angle is 45° Method: optimize the aspect ratio such that the average absolute angle of all segments is 45°

# **Alternative: Minimize Arc Length**

while holding area constant [Talbot et al. 2011]

![](_page_50_Figure_2.jpeg)

![](_page_50_Picture_3.jpeg)

Straight line -> 45° Ellipse -> Circle

![](_page_51_Picture_25.jpeg)

### **A Good Compromise**

Arc-length banking produces aspect ratios in-between those produced by other methods.

[Talbot et al. 2011]

![](_page_52_Figure_0.jpeg)

#### **Trends may occur at different scales!**

Apply banking to the original data *or* to fitted trend lines.

[Heer & Agrawala '06]

#### **CO<sub>2</sub>** Measurements

William S. Cleveland *Visualizing Data*

# **Visual Encoding Design**

Use **expressive** and **effective** encodings **Reduce** the problem space Avoid **over-encoding**  Use **space** and **small multiples** intelligently Use **interaction** to generate *relevant* views

Rarely does a single visualization answer all questions. Instead, the ability to generate appropriate visualizations quickly is critical!

# **About the design process…**

Visualization draws upon both science and art!

Principles like expressiveness & effectiveness are not hard-and-fast rules, but can assist us to guide the process and articulate alternatives.

They can lead us to think more deeply about our design rationale and prompt us to reflect.

**It helps to know "the rules" in order to wisely bend (***or break***) them at the right times!**